# OSP Stage 2140

## - 1<sup>st</sup> Cycle v\_120506

- T 6
- 김평석
- 신성호
- 이찬희
- 전인서
- 최현빈

OSP Stage 2140 v\_120506

## Contents

### 2141. Design Real Use Cases

## 2142. Define Reports, UI, and Storyboards

## 2143. Refine System Architecture

## 2144. Define Interaction Diagrams

## 2145. Define Design Class Diagrams

OSP Stage 2140 v\_120506

## Stage 2141. Design real Use Cases

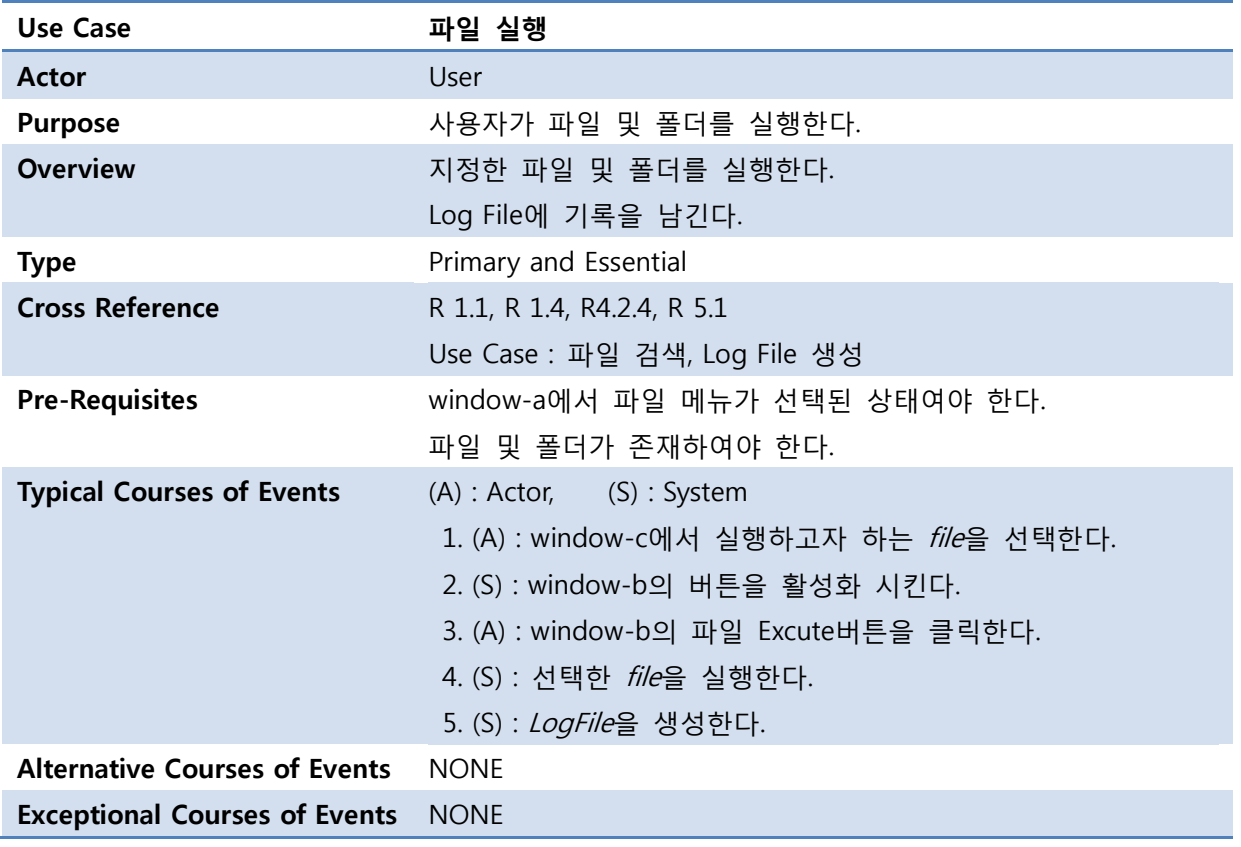

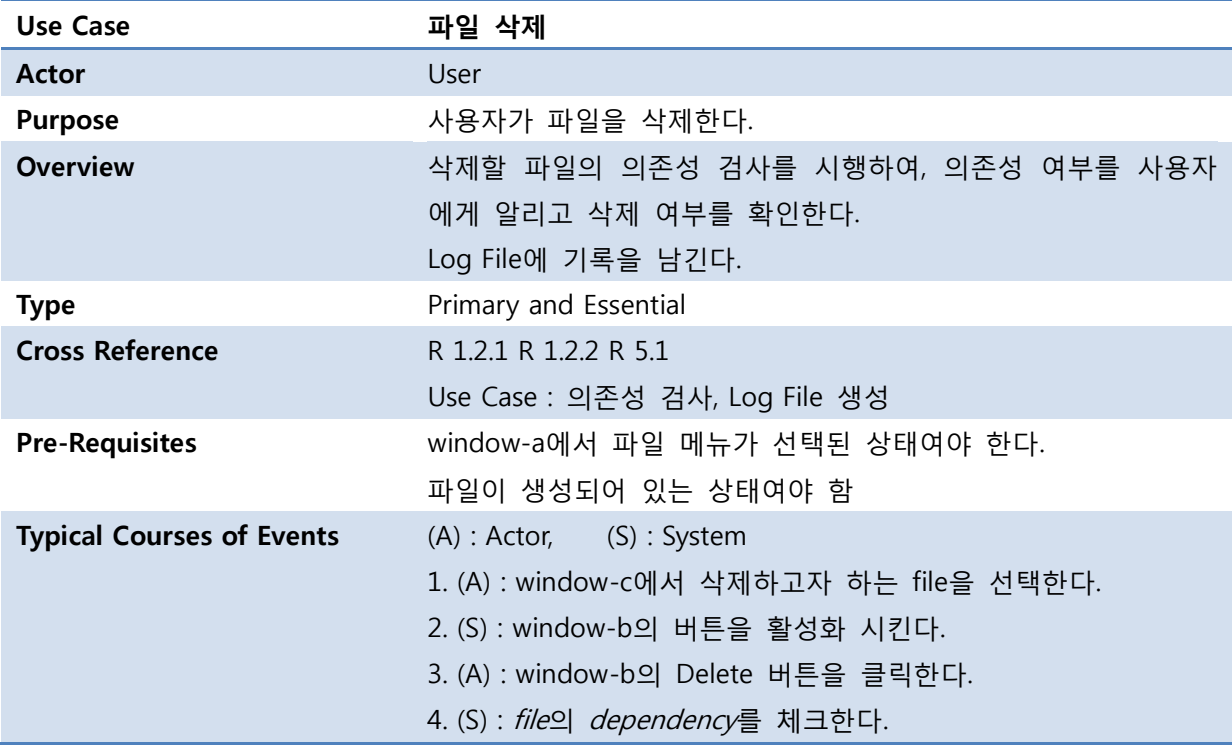

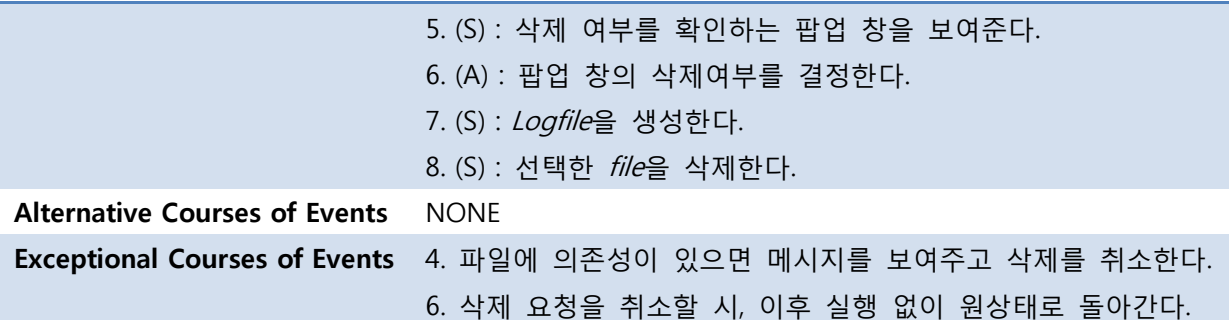

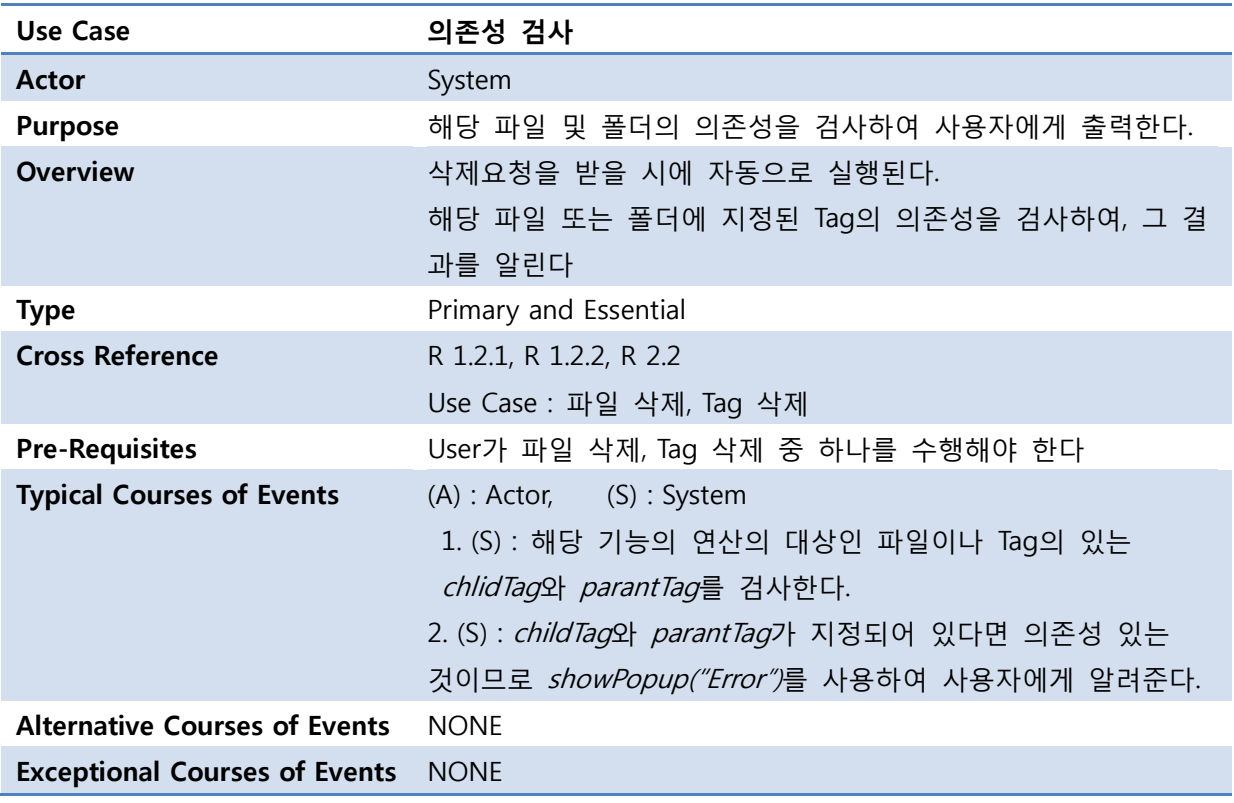

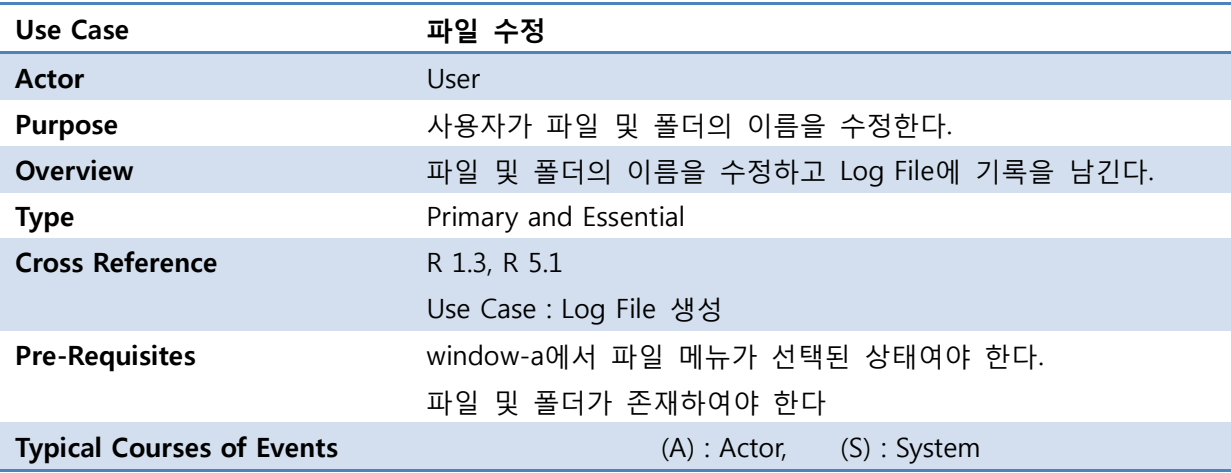

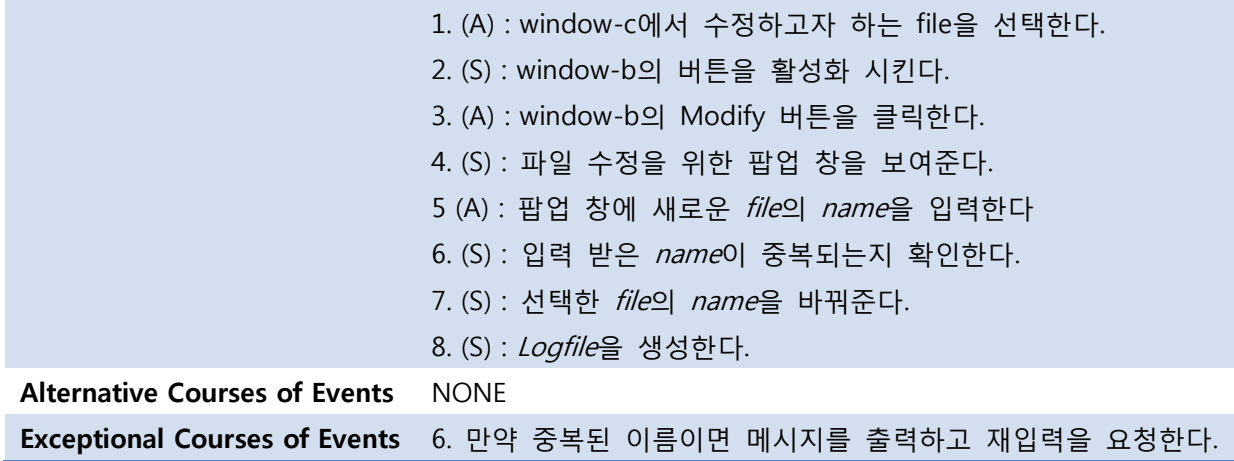

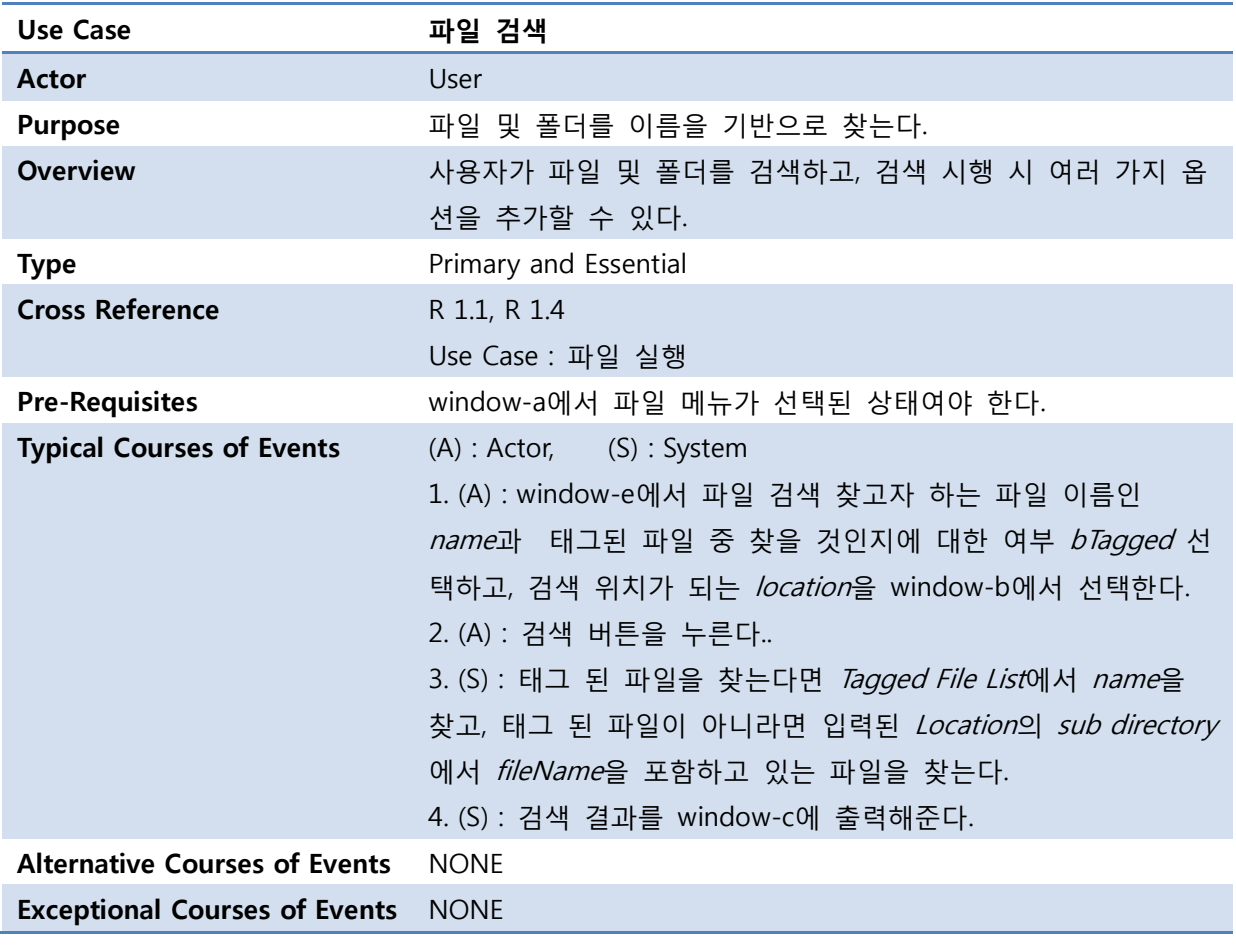

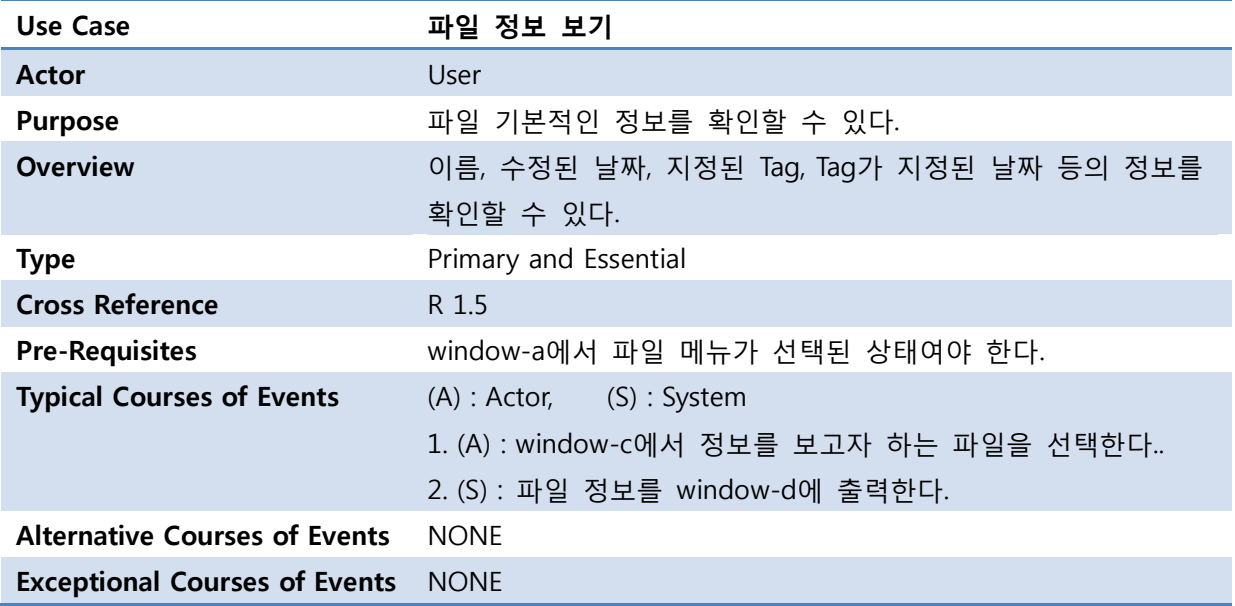

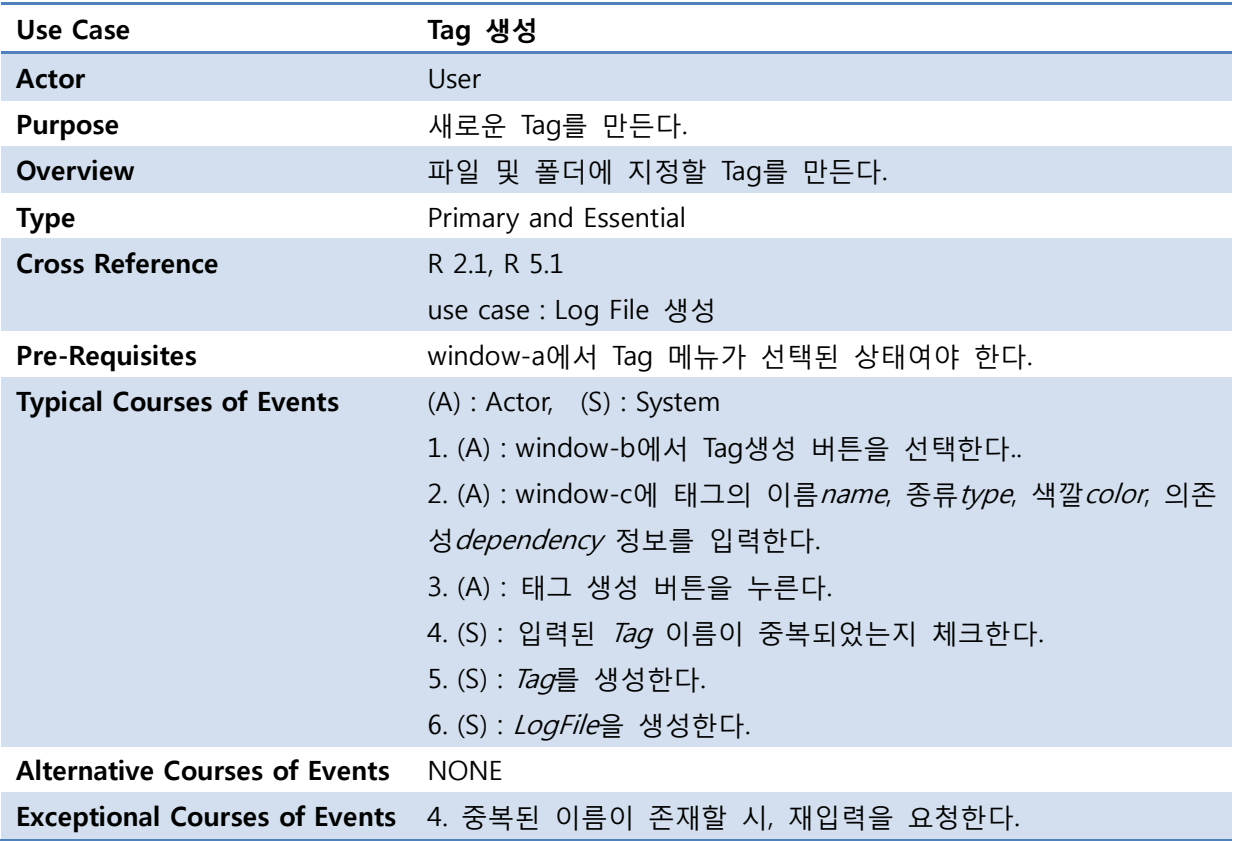

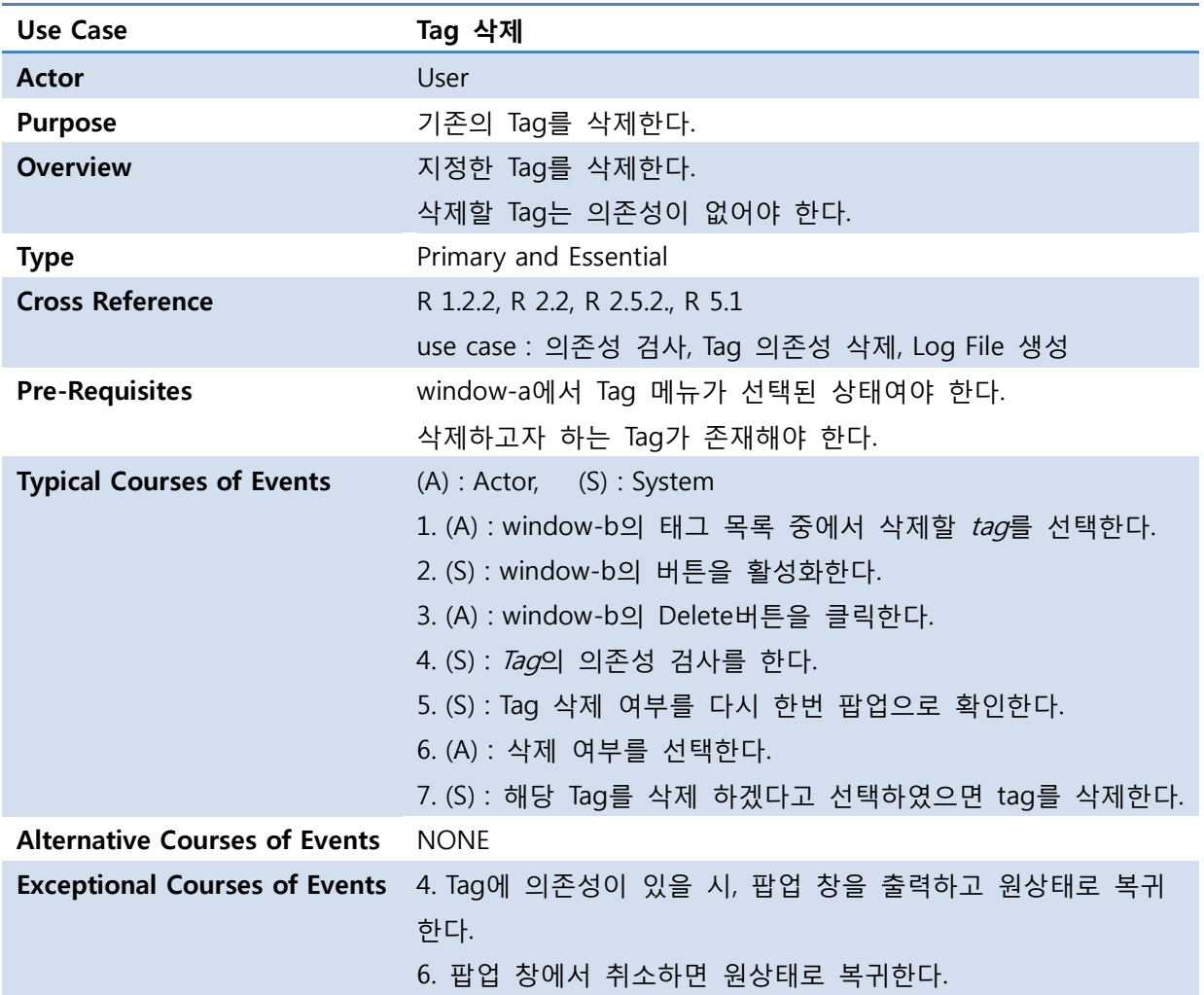

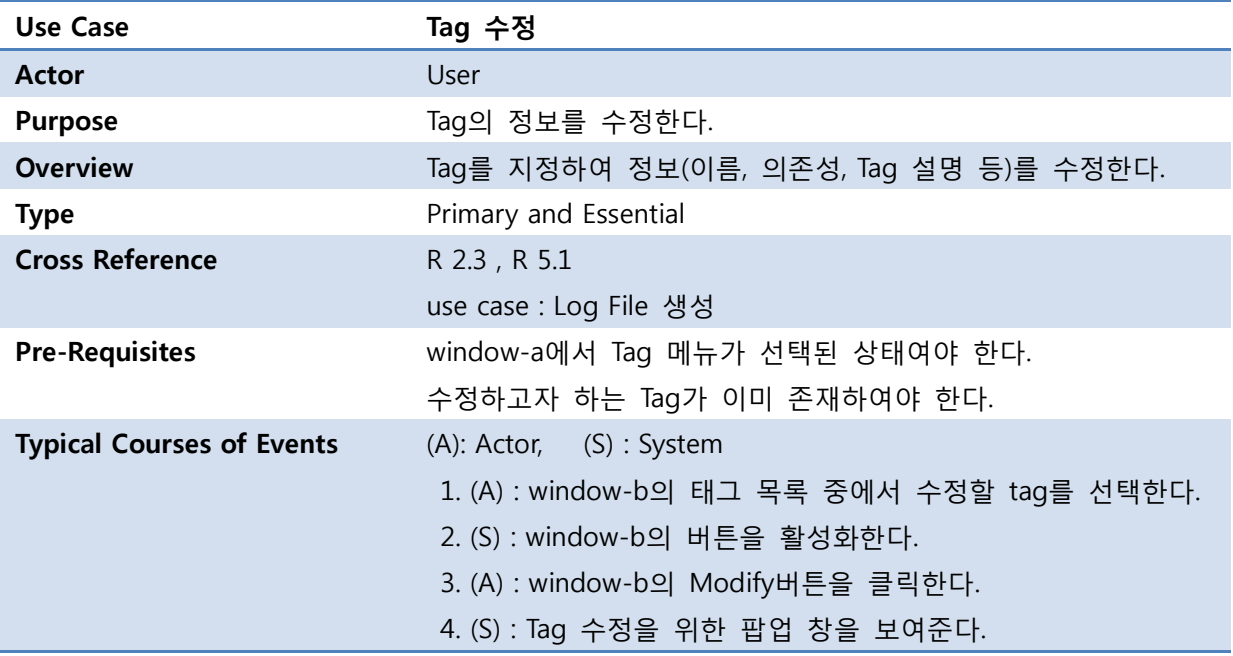

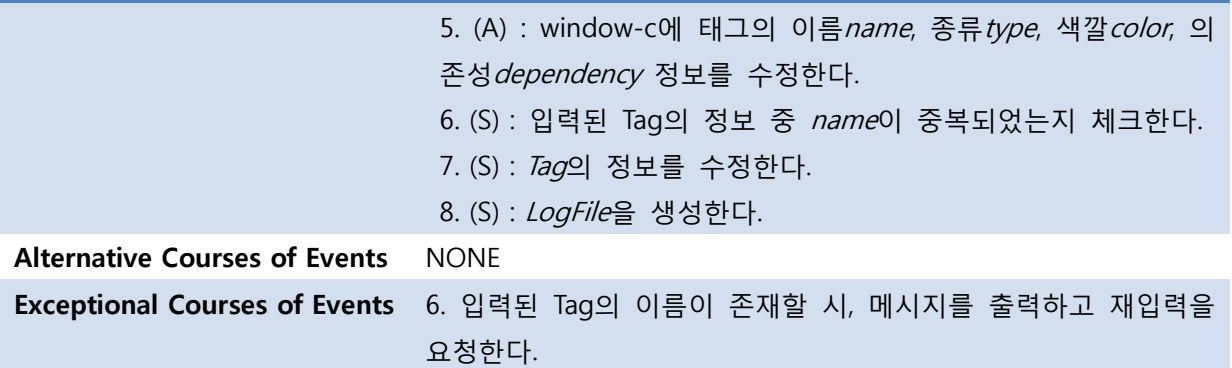

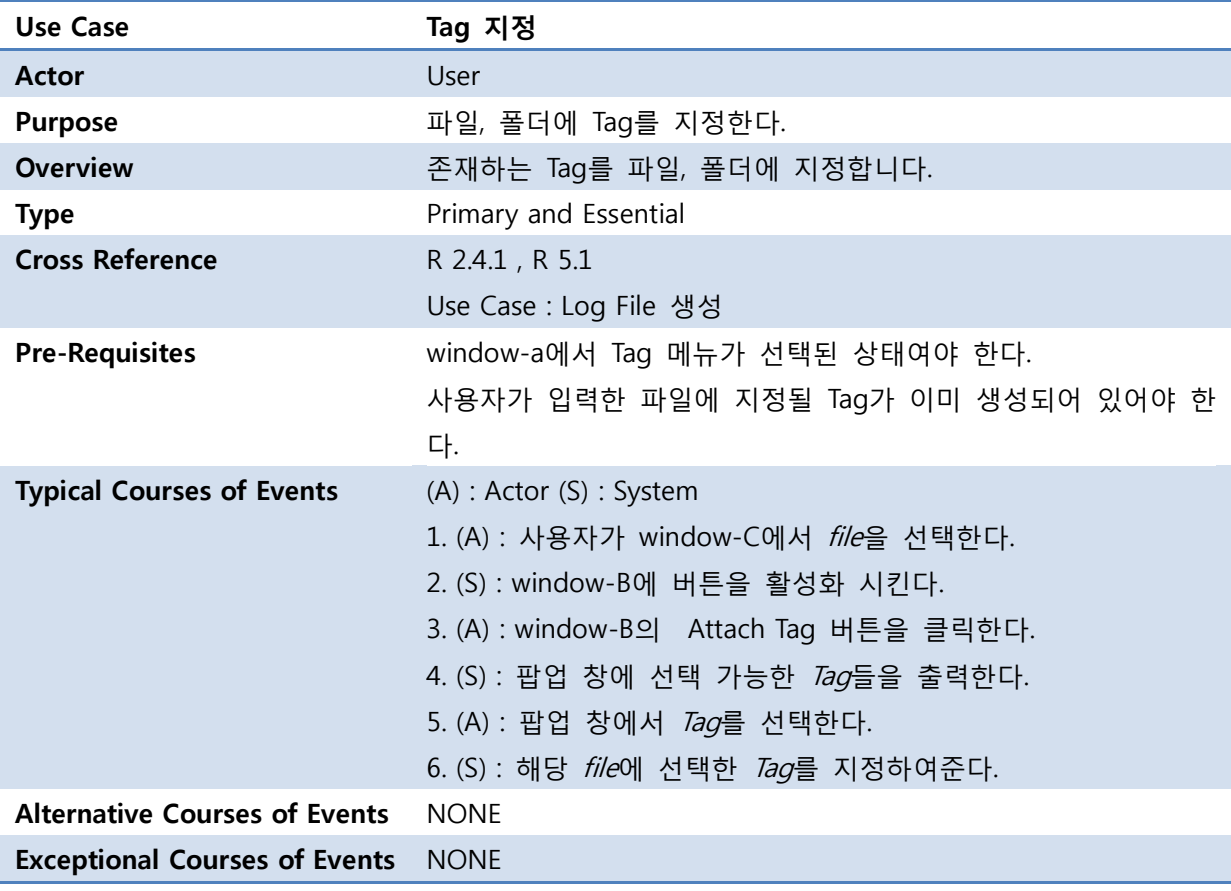

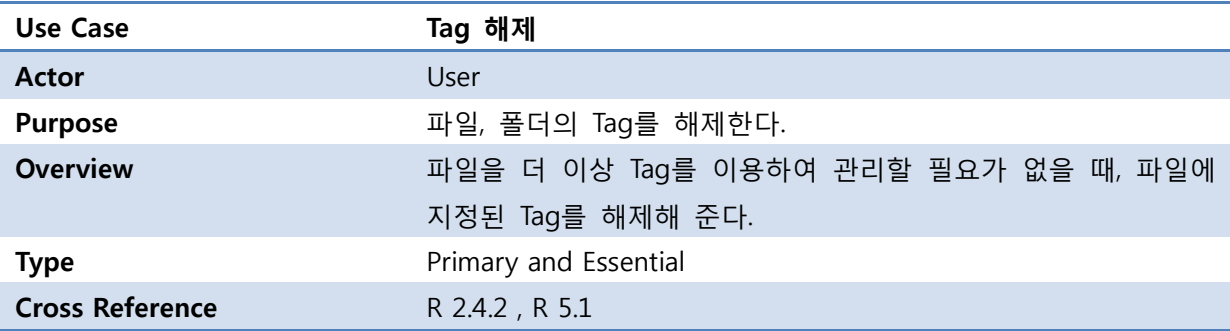

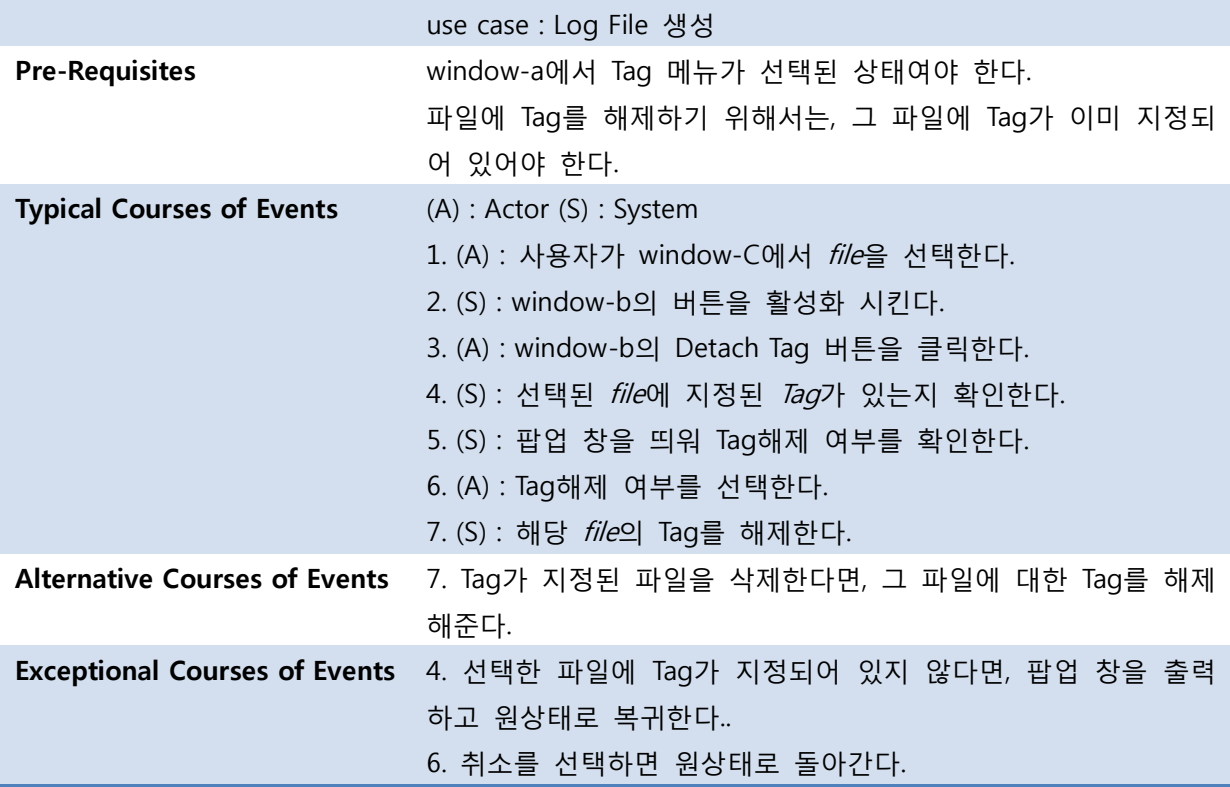

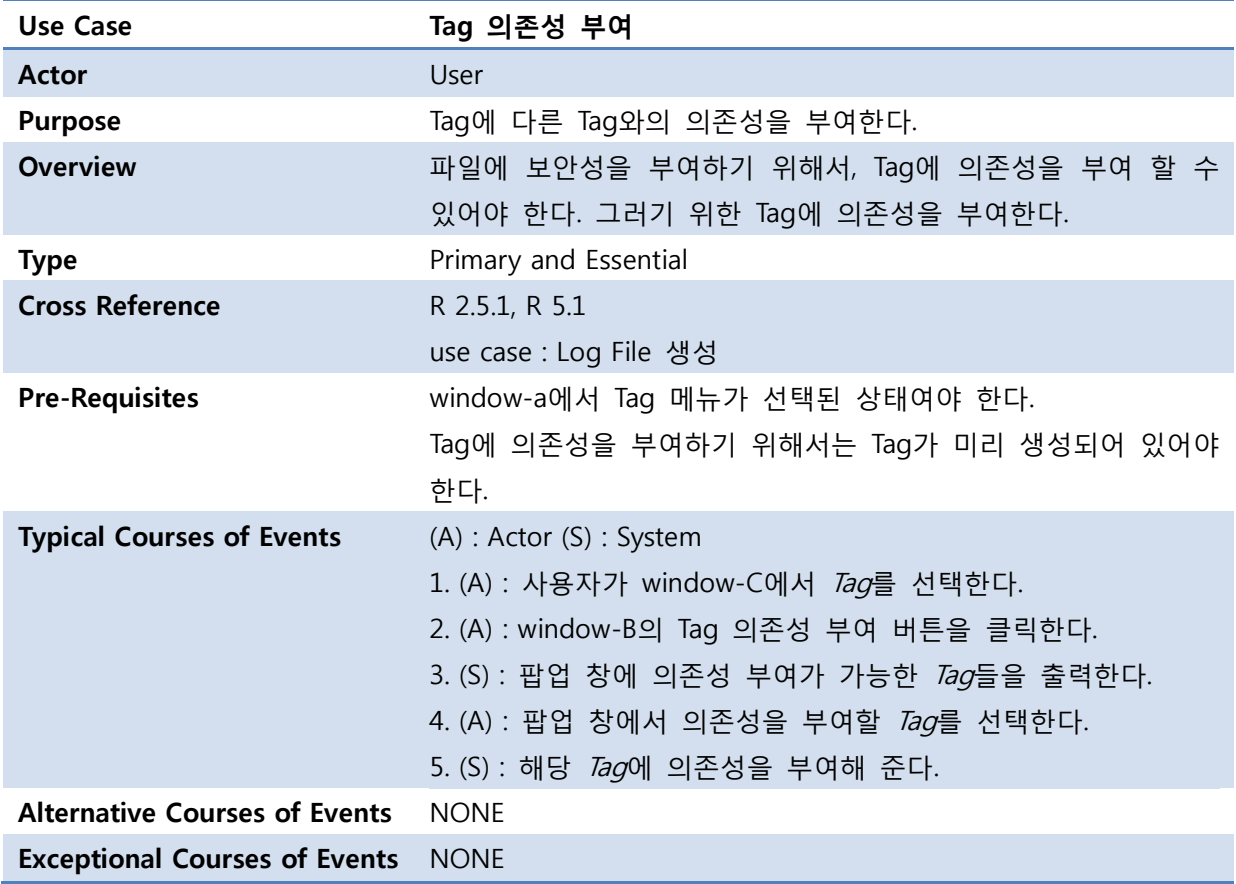

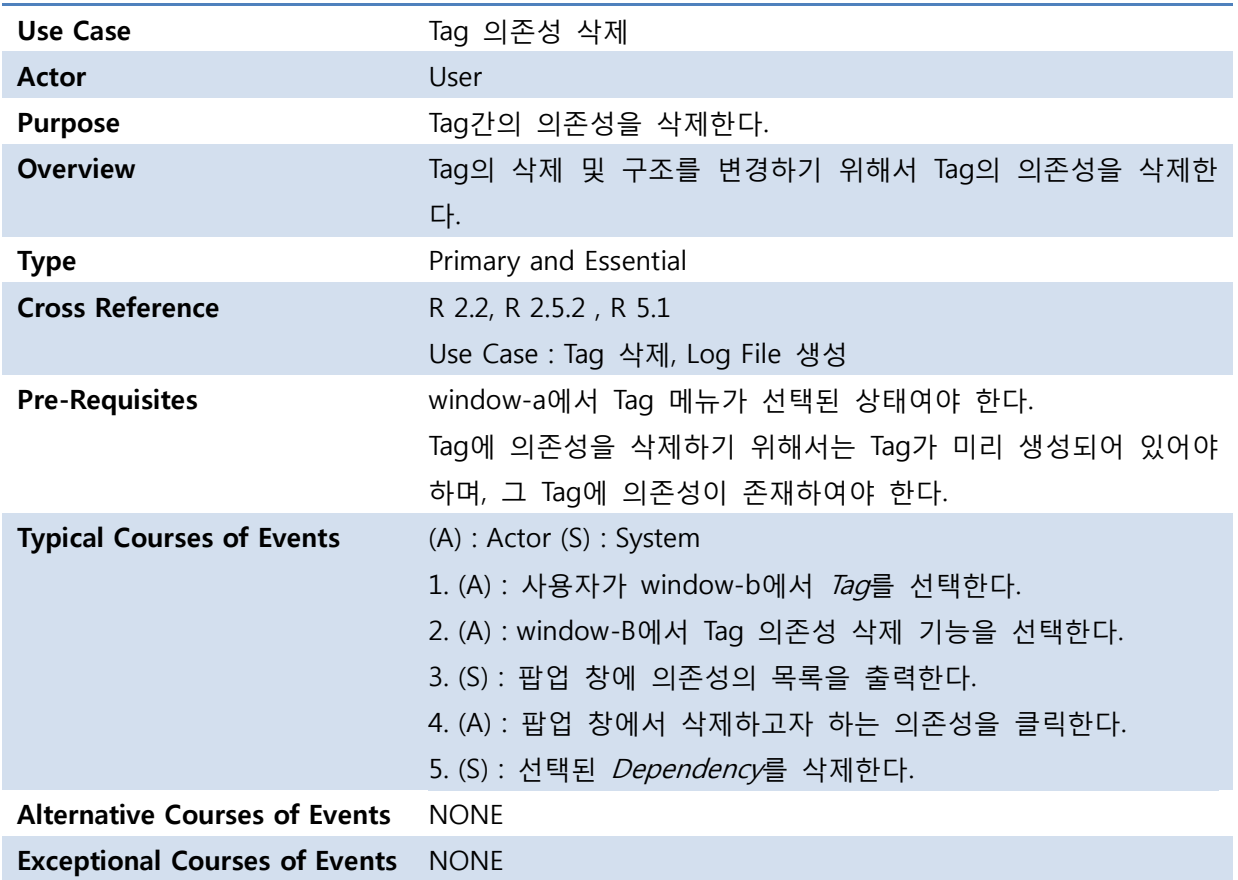

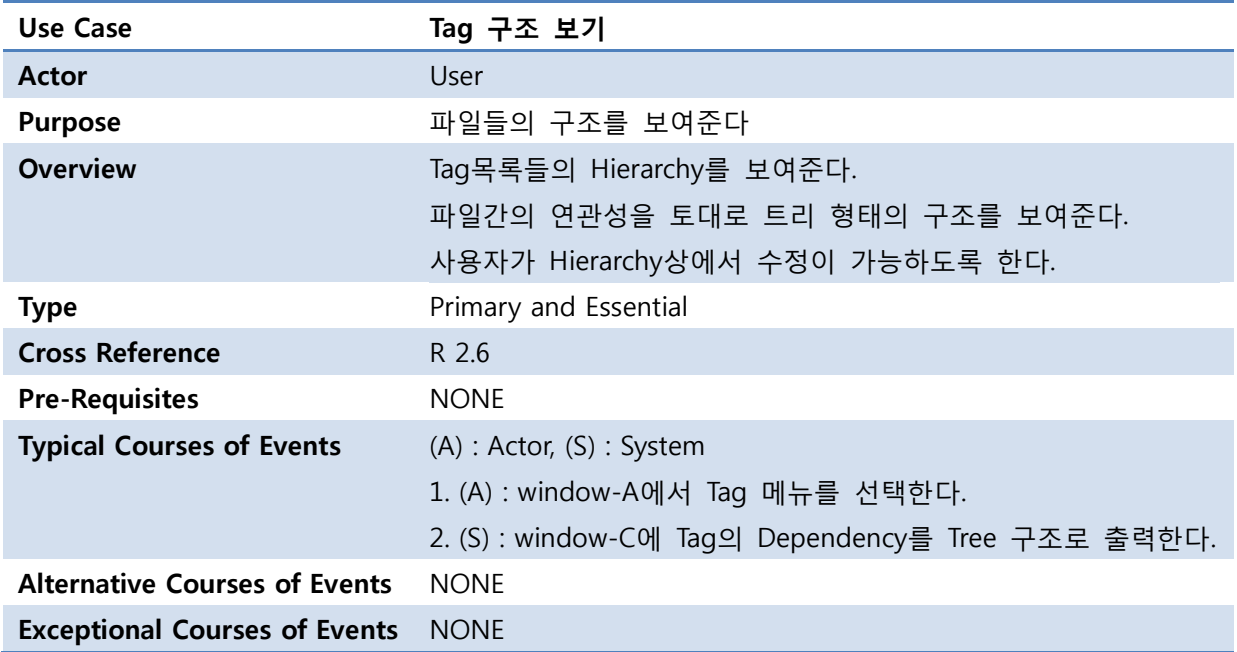

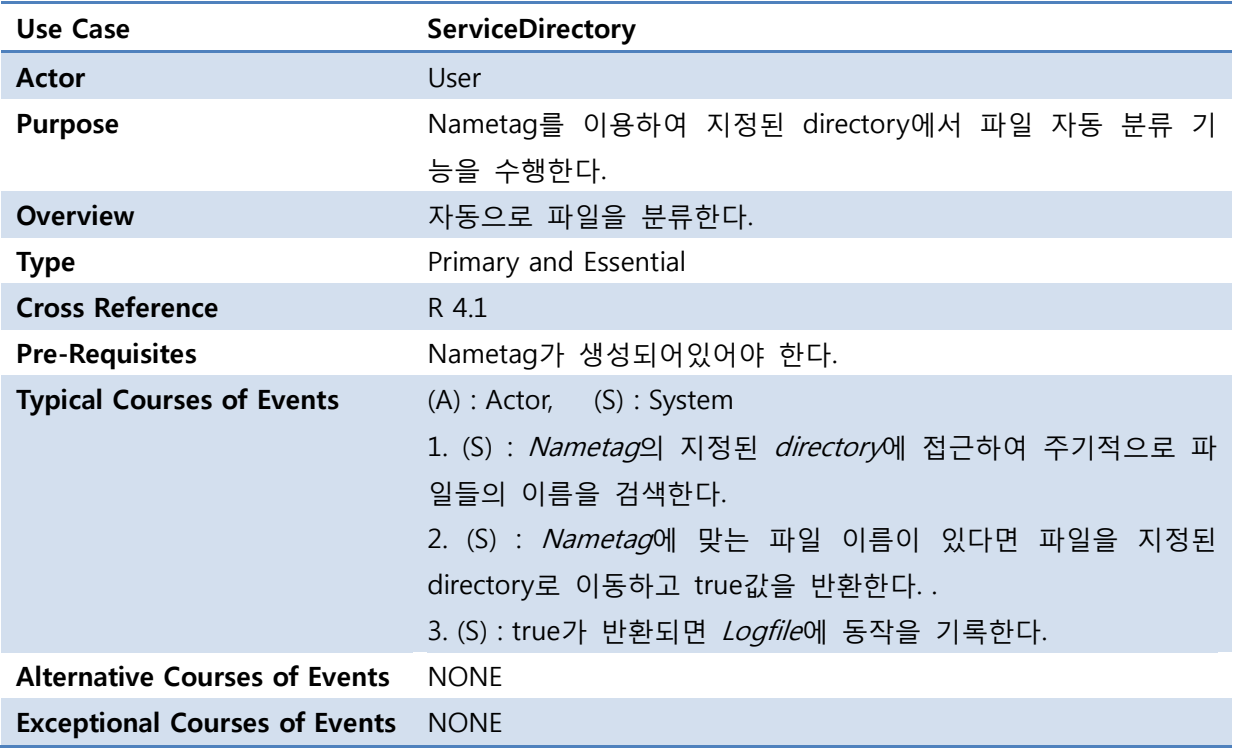

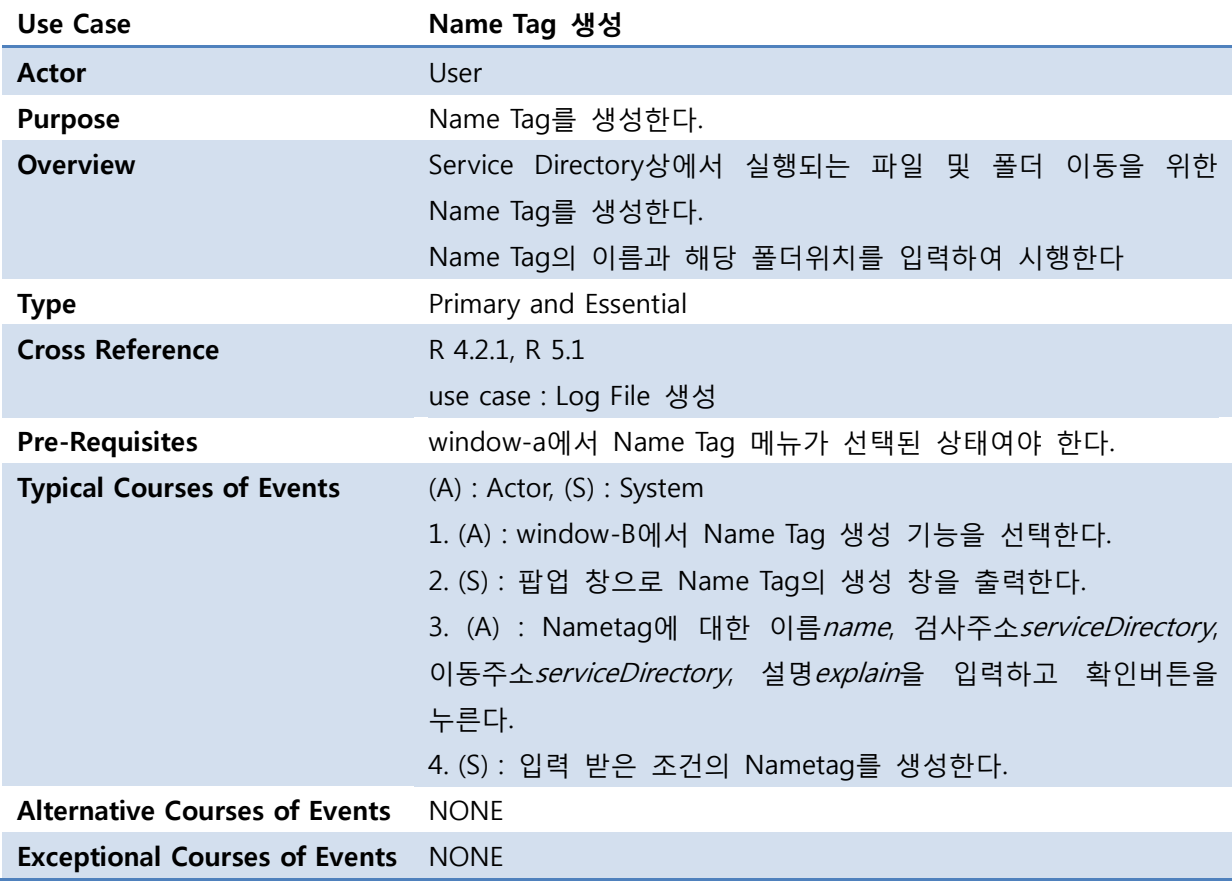

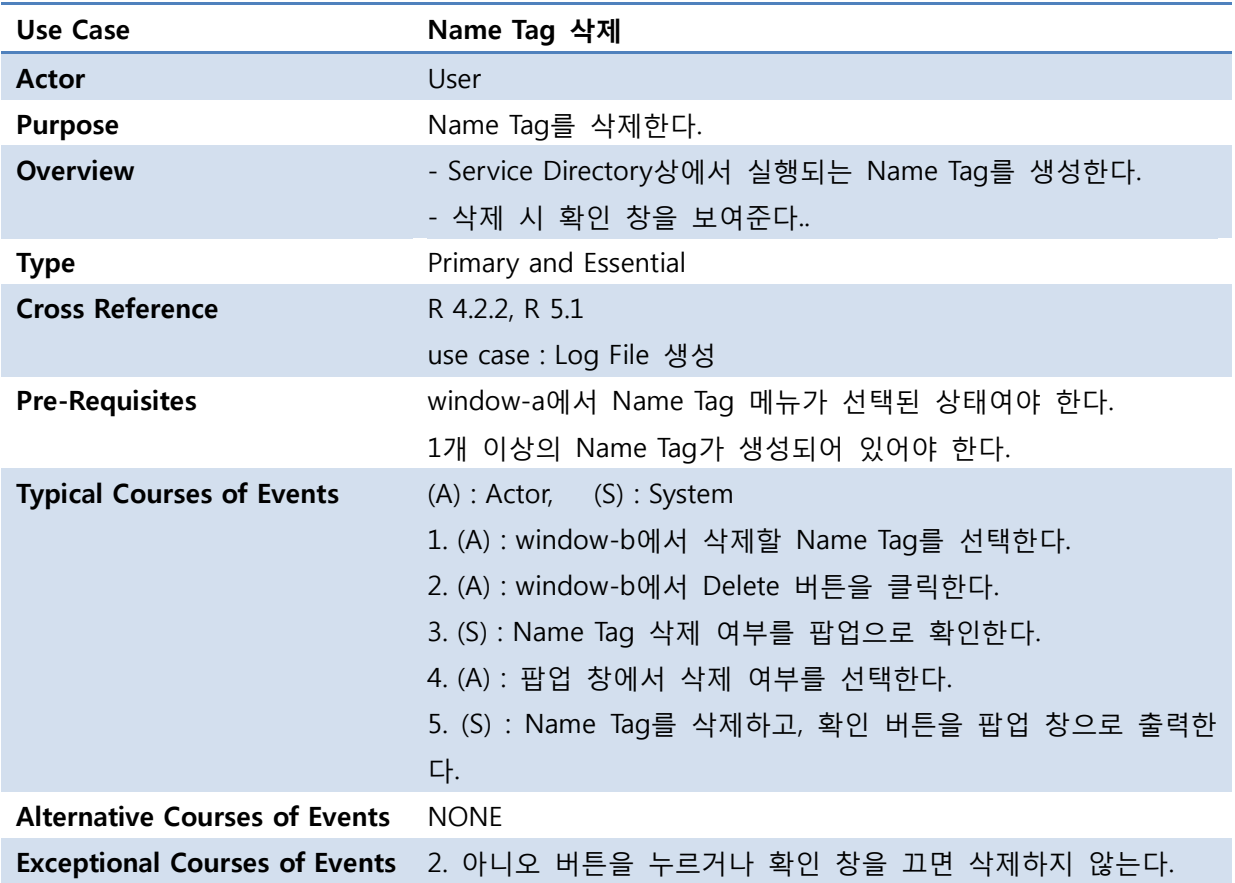

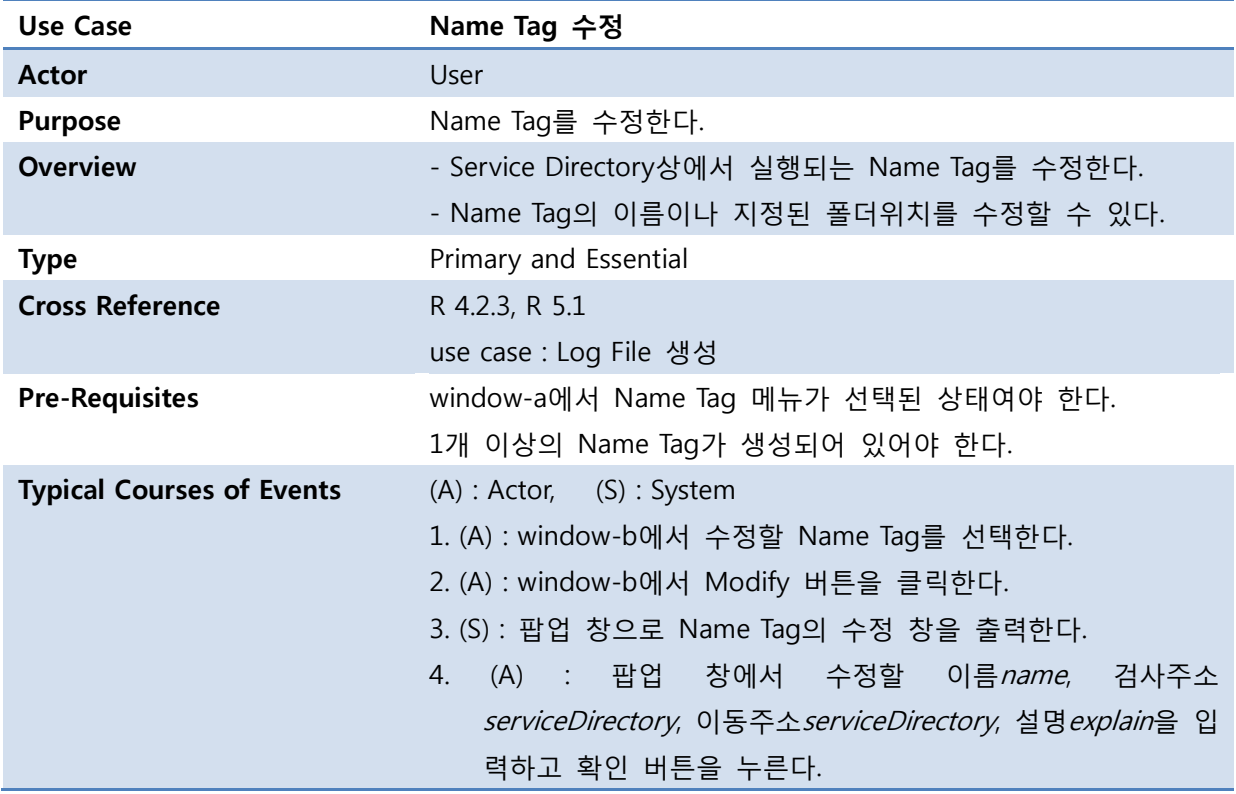

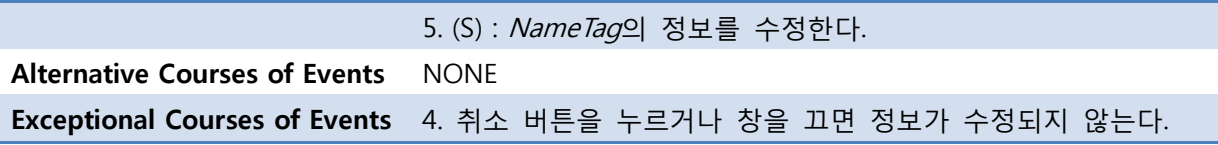

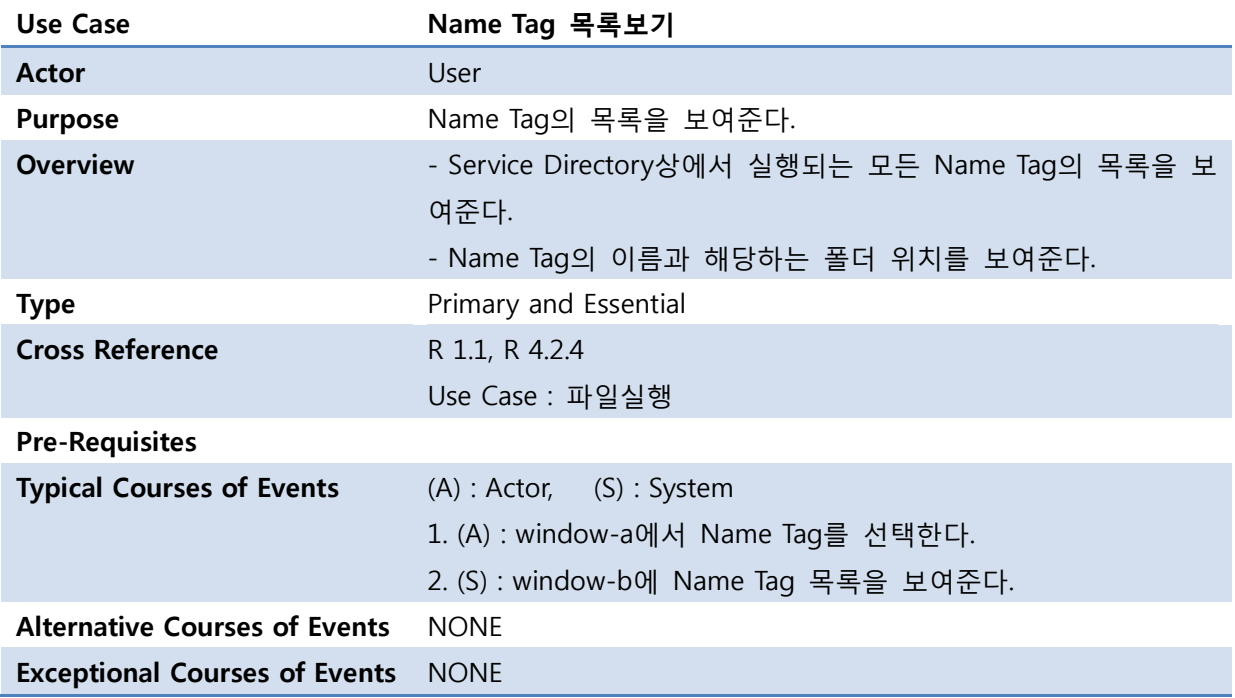

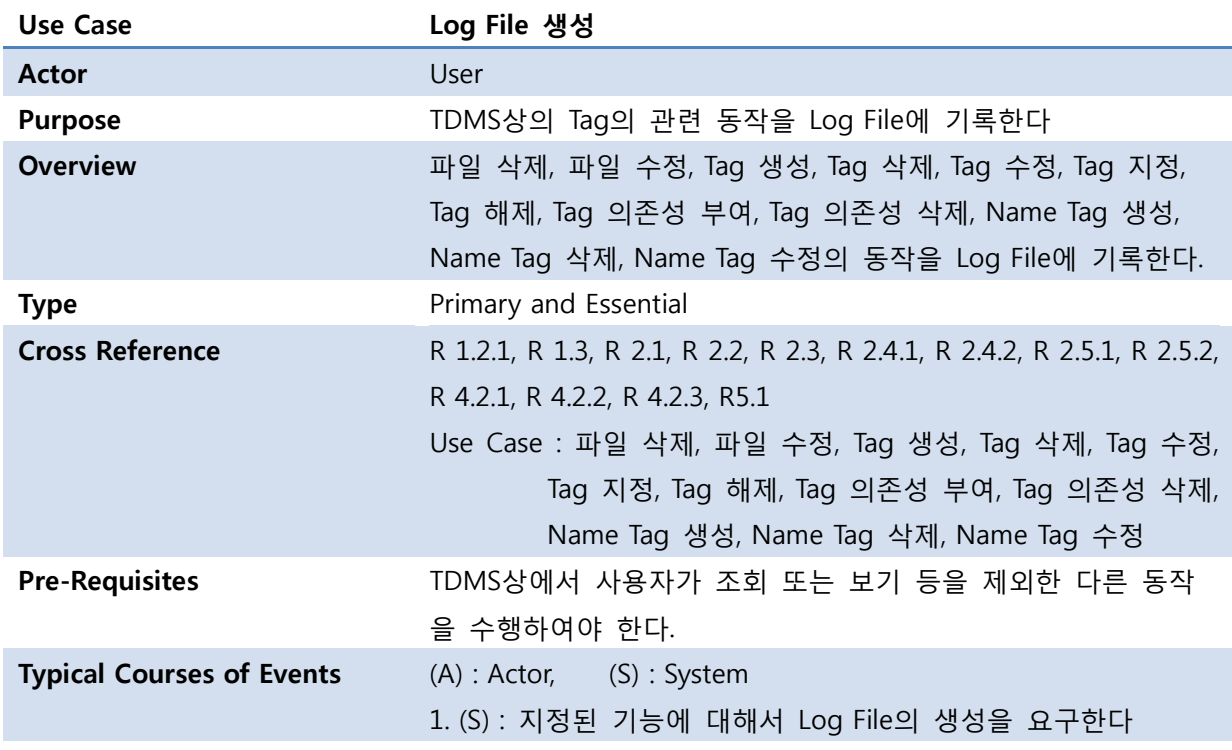

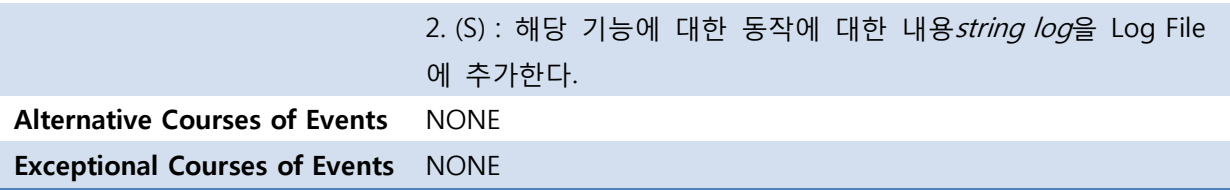

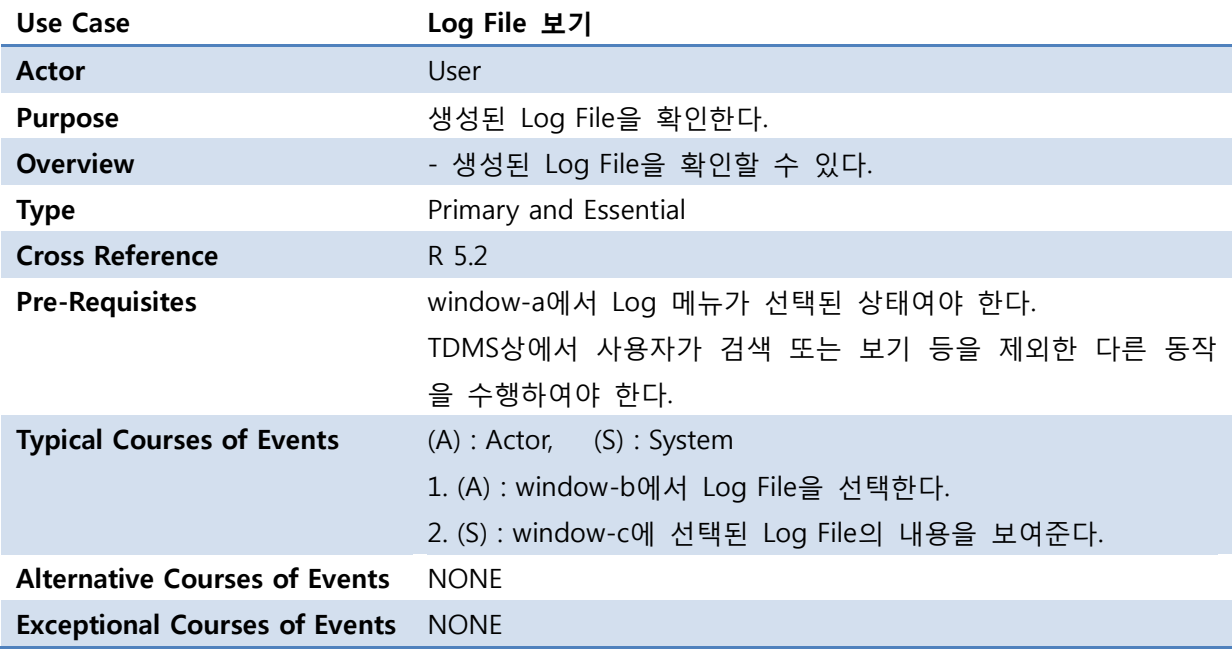

OSP Stage 2140 v\_120506

### Stage 2142. Define Reports, UI, and Storyboards

- User Interface (File)

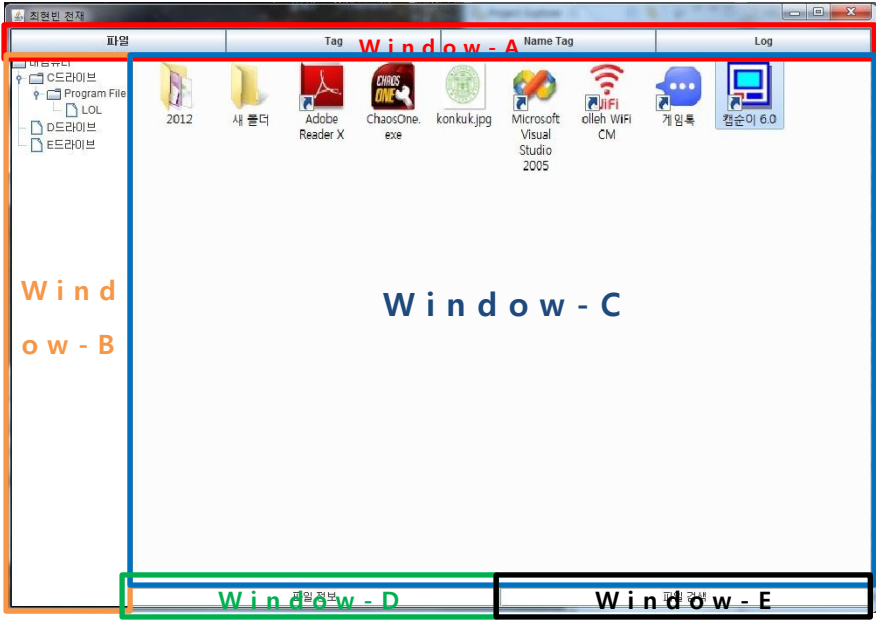

- User Interface (Tag)

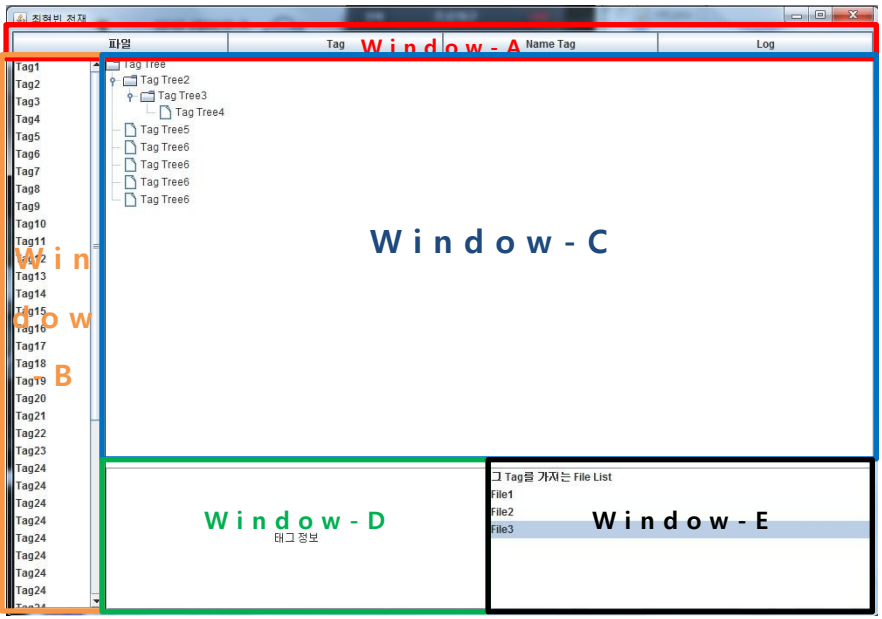

OSP Stage 2140 v\_120506

- User Interface (Name Tag)

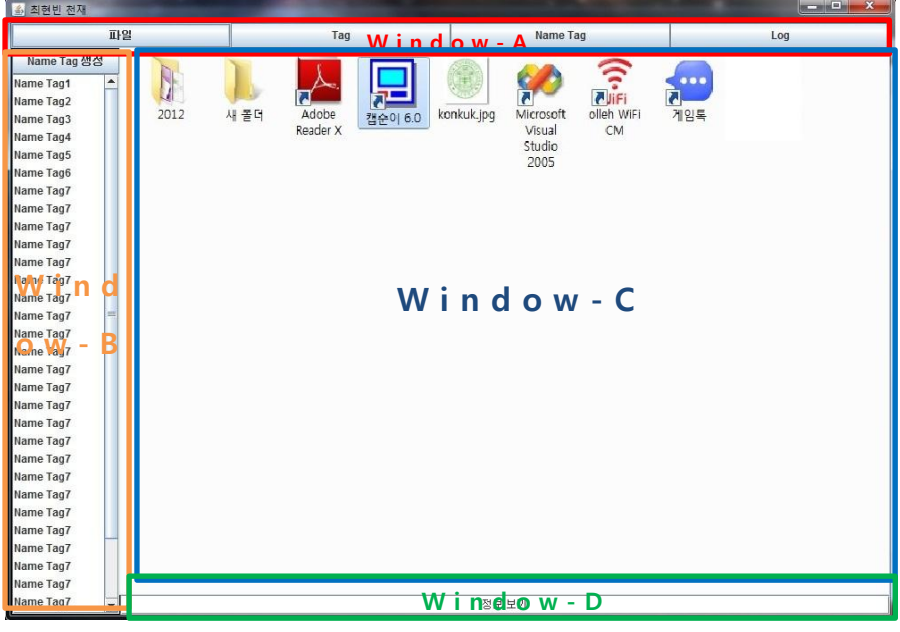

- User Interface (Log)

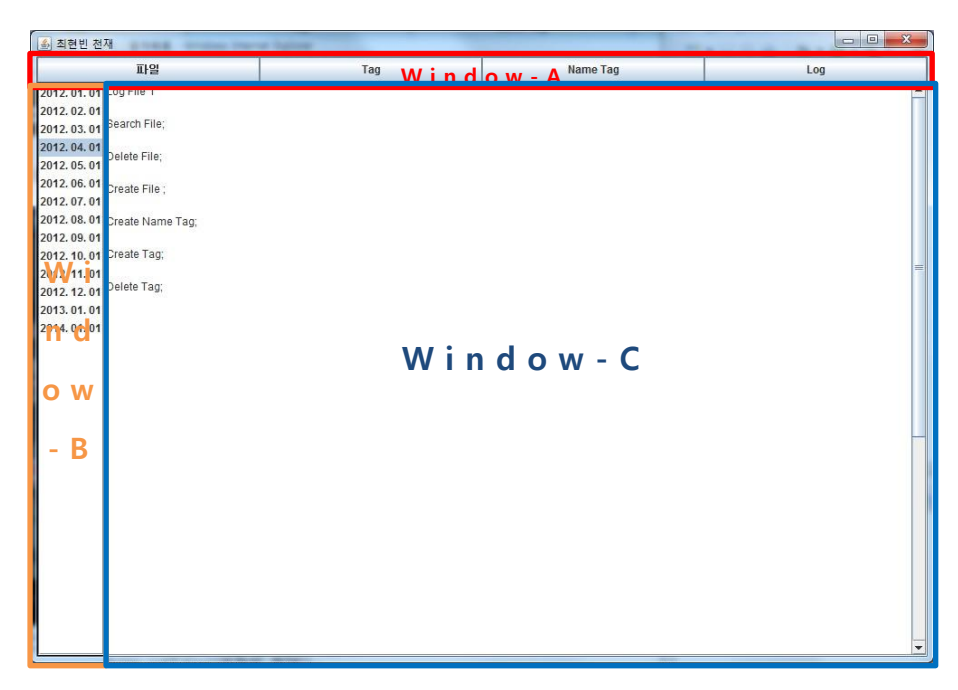

OSP Stage 2140 v\_120506

## Stage 2143. Refine System Architecture

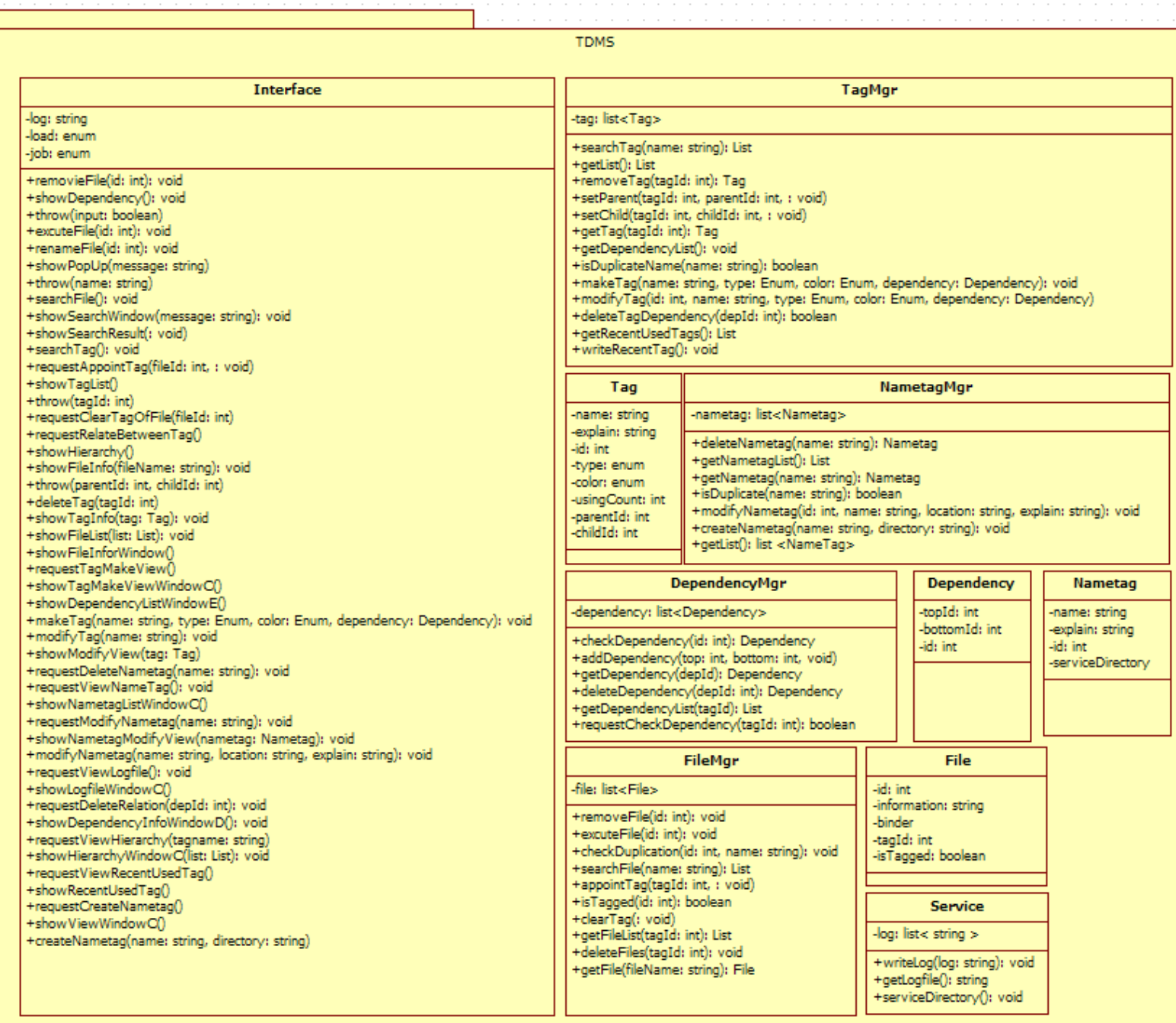

OSP Stage 2140 v\_120506

#### Stage 2144. Define Interaction Diagrams

#### - excuteFile()

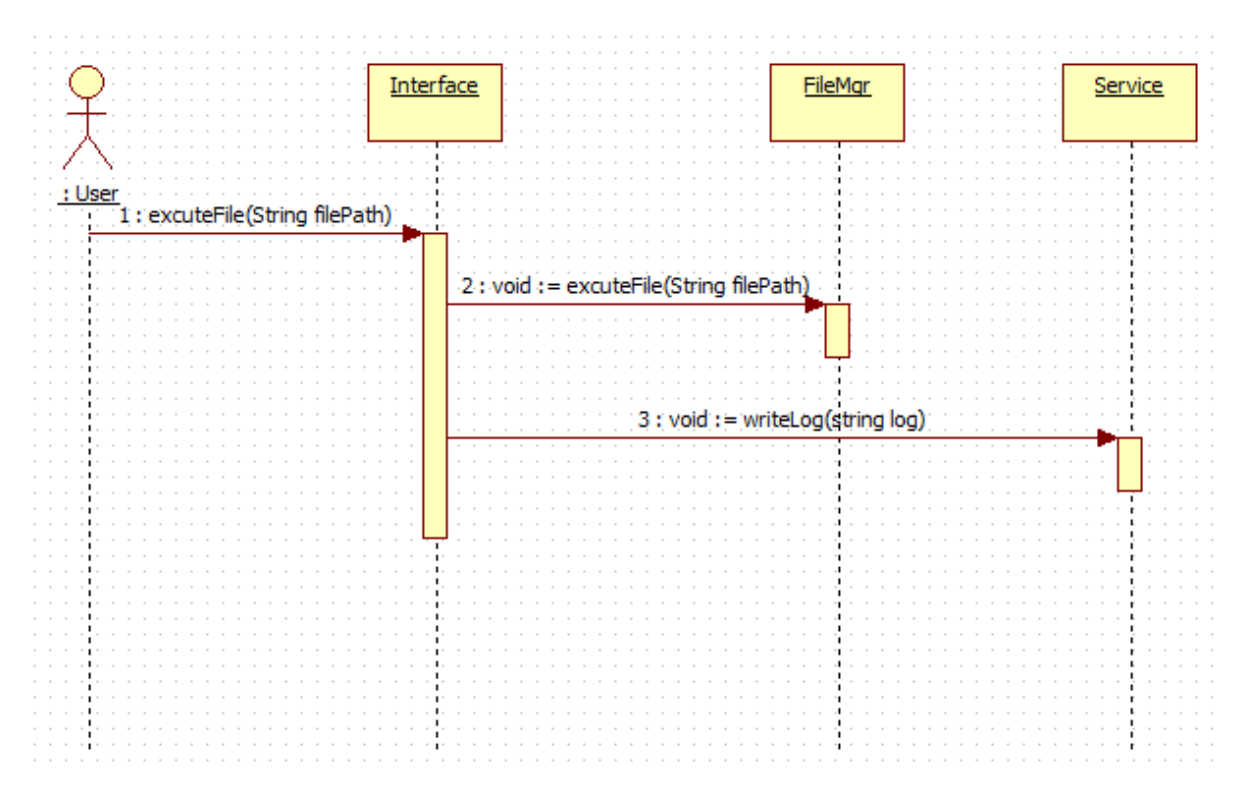

#### - removeFile()

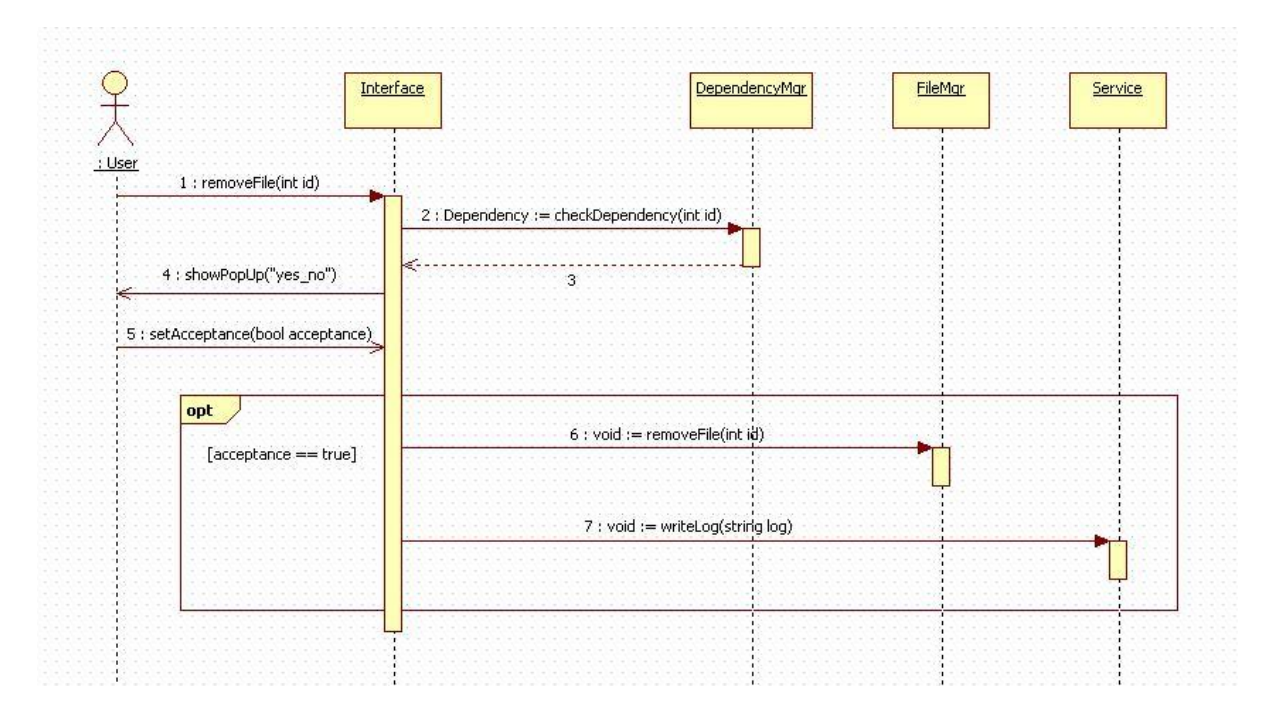

OSP Stage 2140 v\_120506

- checkDependency()

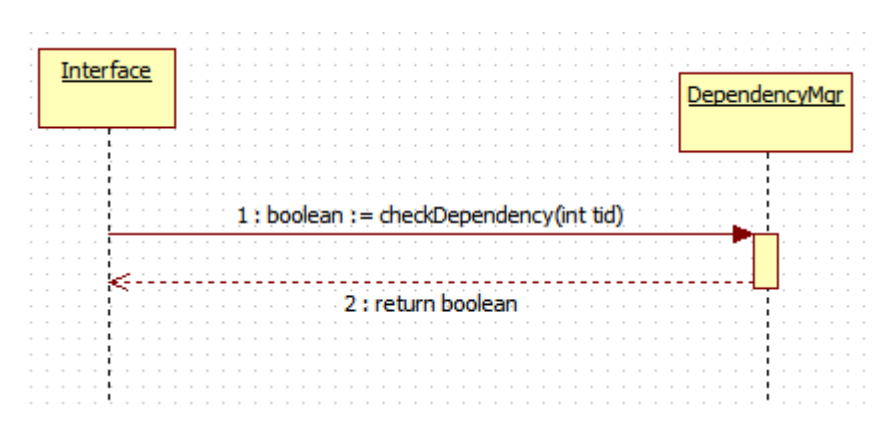

#### - requestRenameFile()

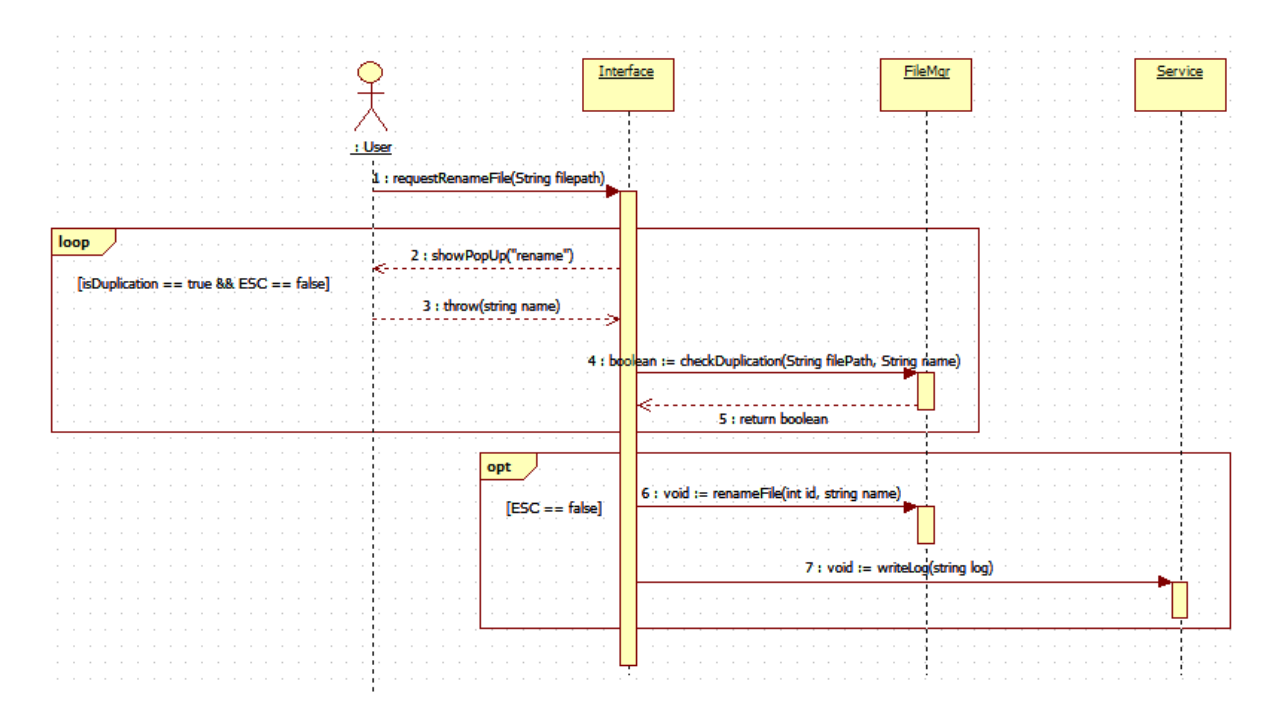

OSP Stage 2140 v\_120506

#### - searchFile()

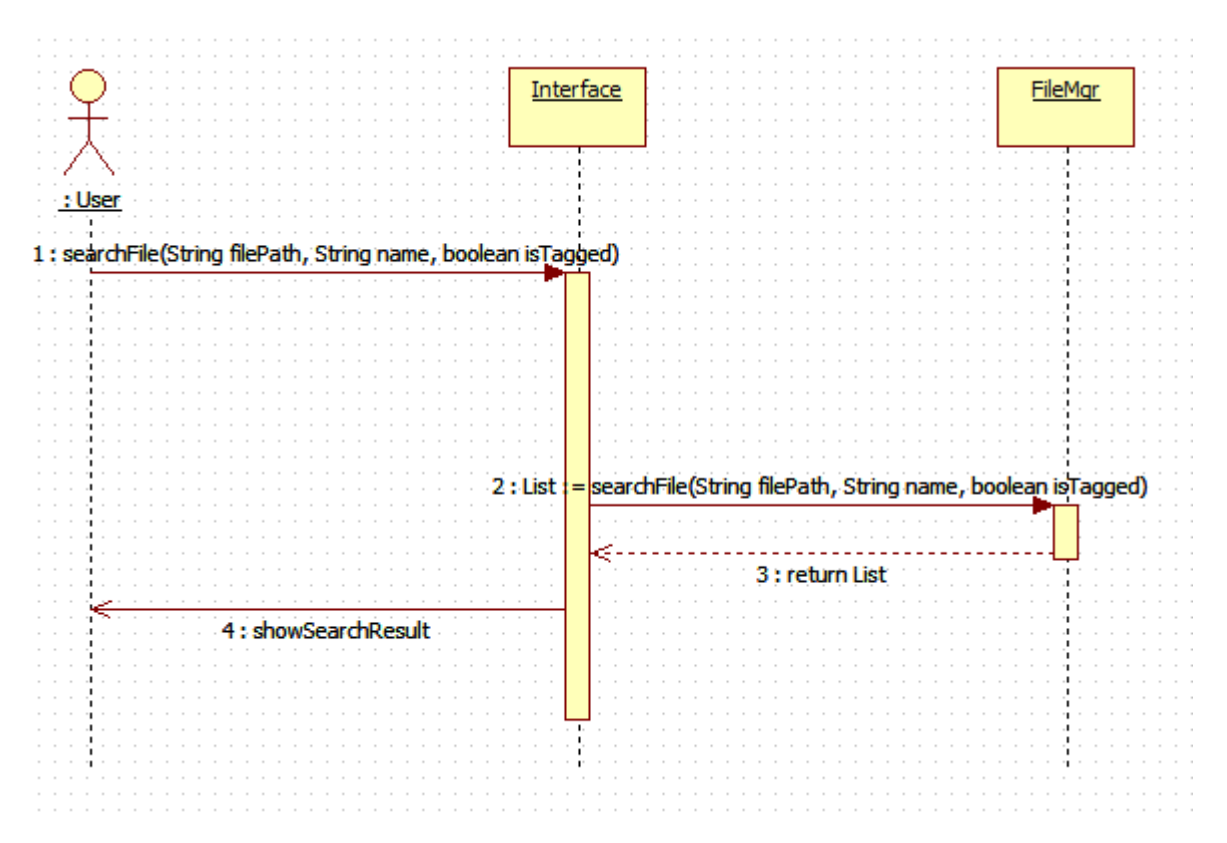

#### - requestShowFileInfo()

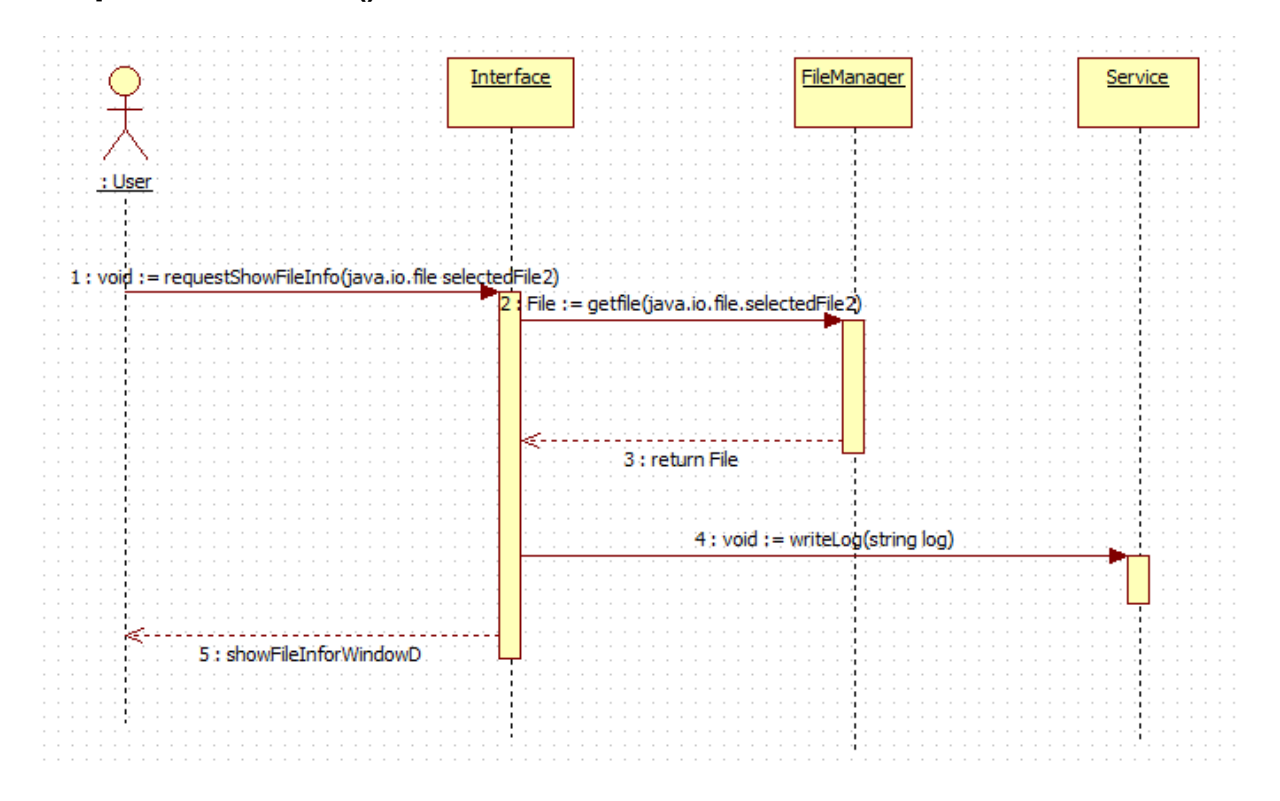

OSP Stage 2140 v\_120506

- requestCreateTag()

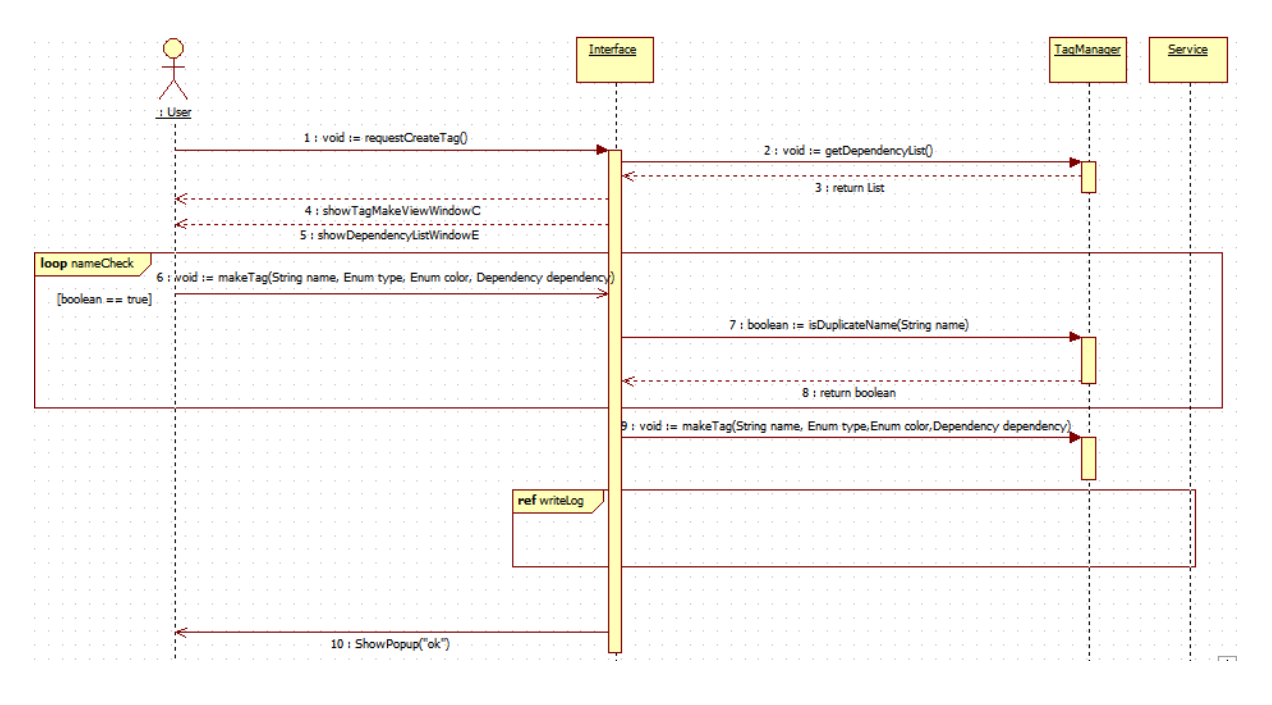

- requestDeleteTag()

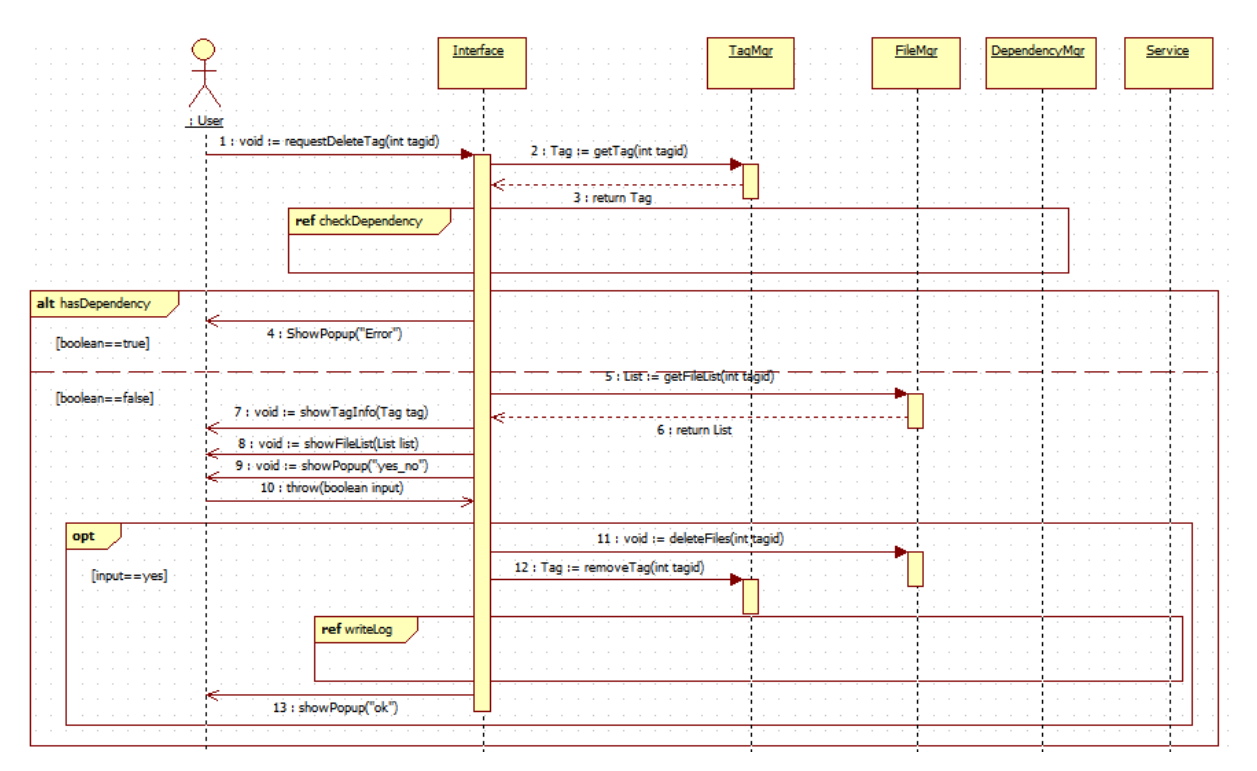

OSP Stage 2140 v\_120506

- requestModifyTag()

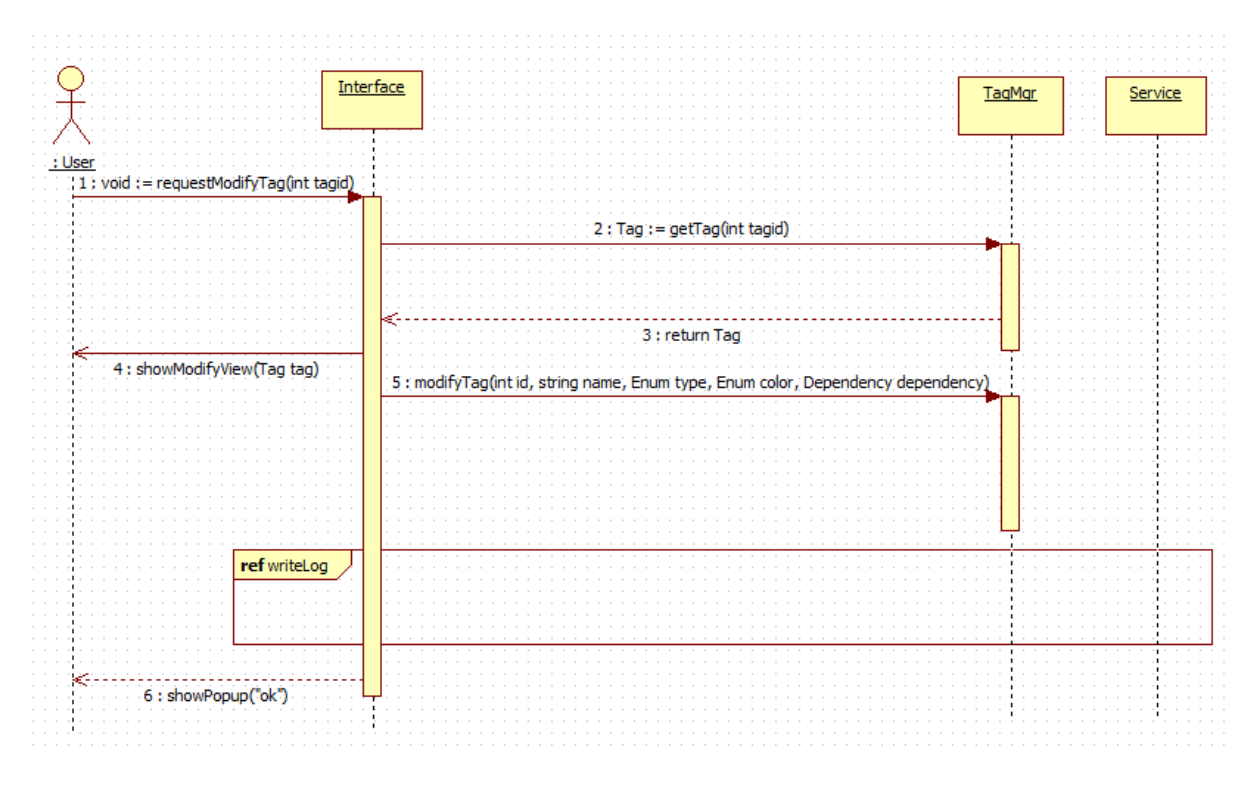

#### - requestAppointTag()

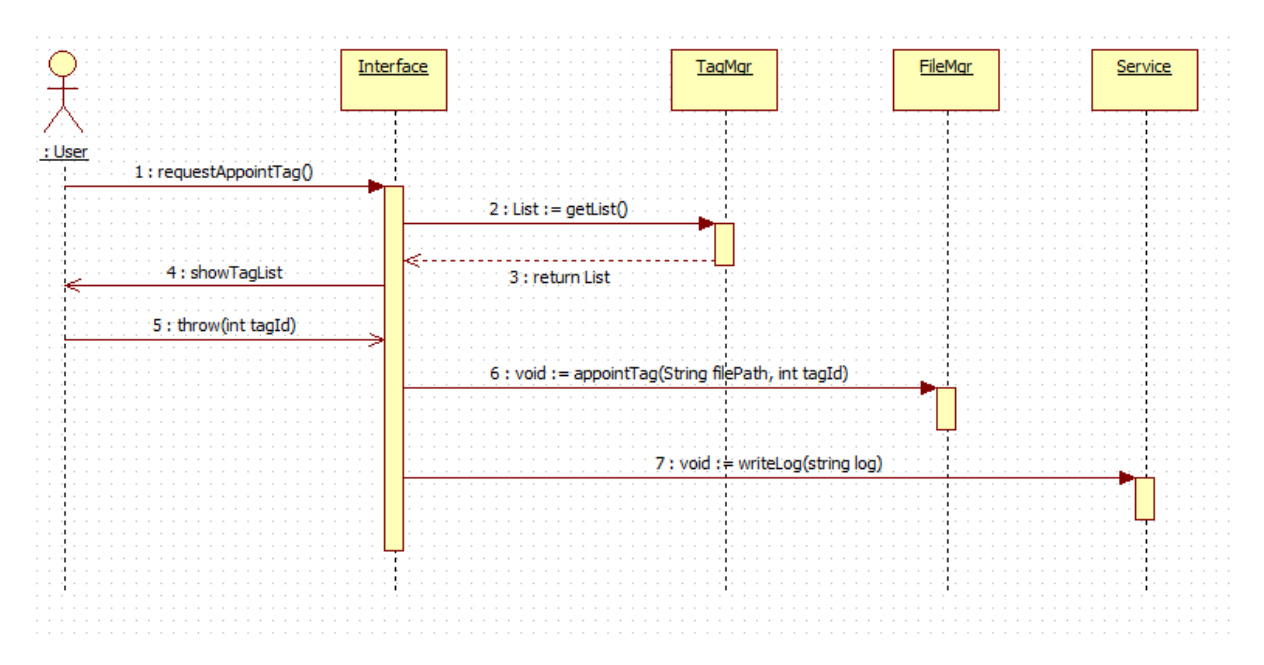

OSP Stage 2140 v\_120506

#### - requestClearTagOfFile()

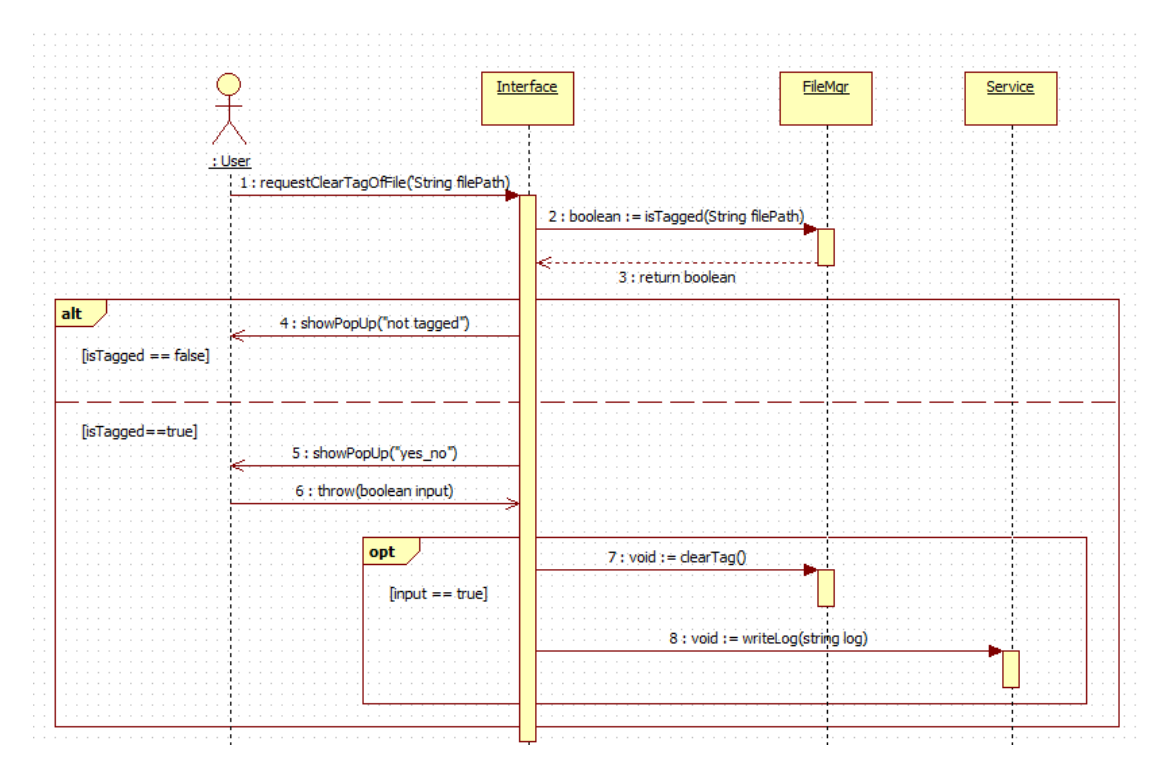

- requestRelateBetweenTag()

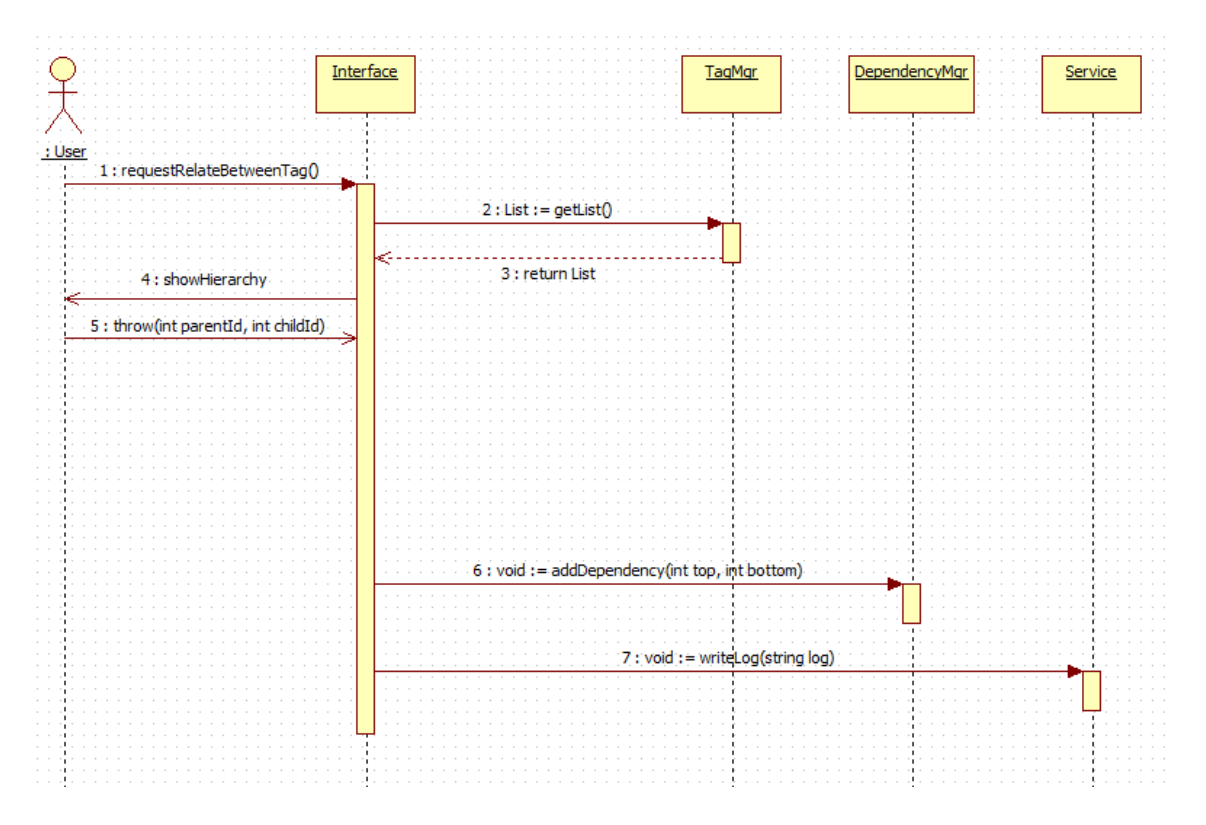

OSP Stage 2140 v\_120506

#### - requestDeleteRelation()

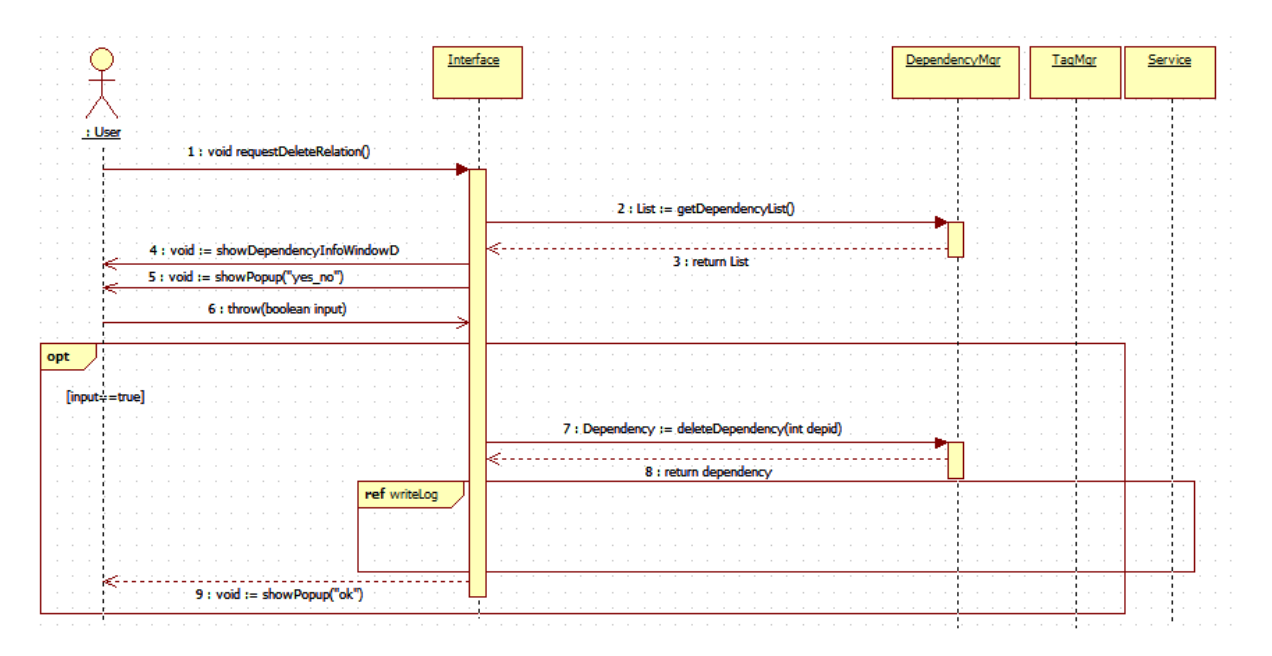

#### - requestViewHierarchy()

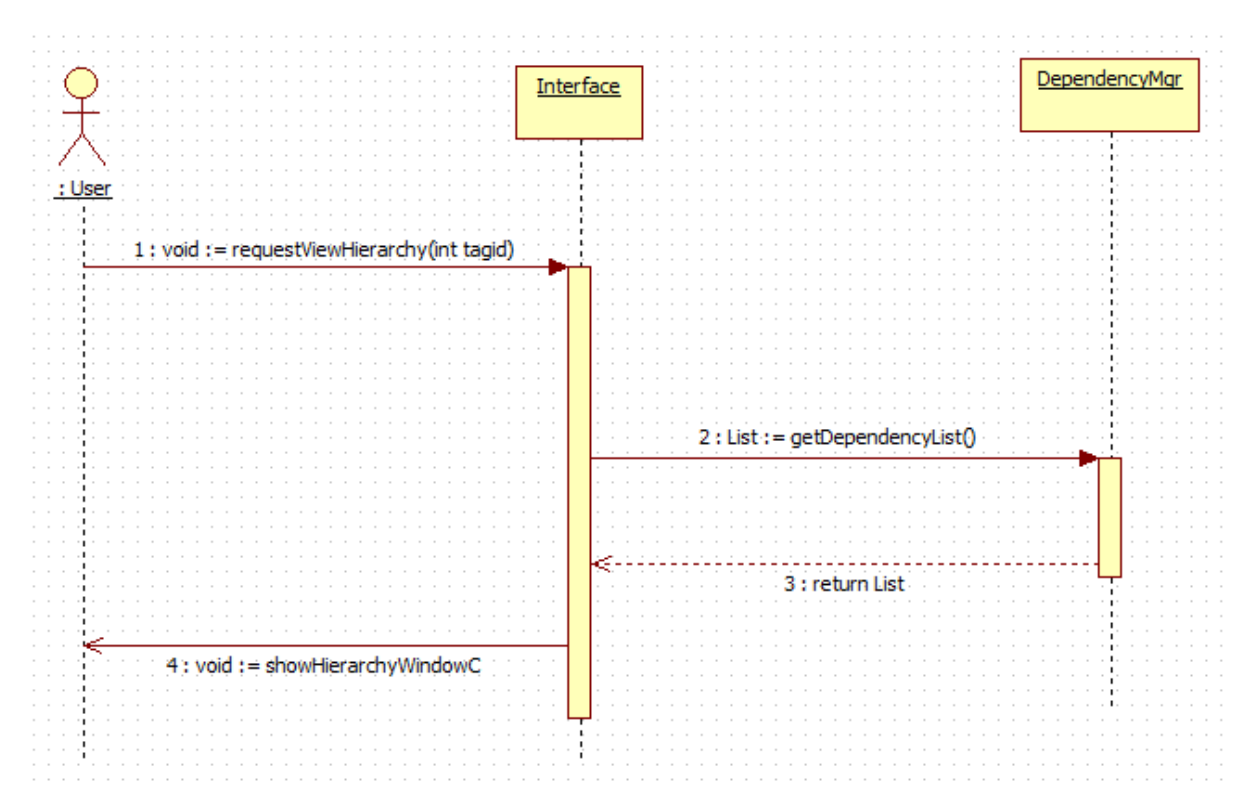

OSP Stage 2140 v\_120506

#### - serviceDirectory()

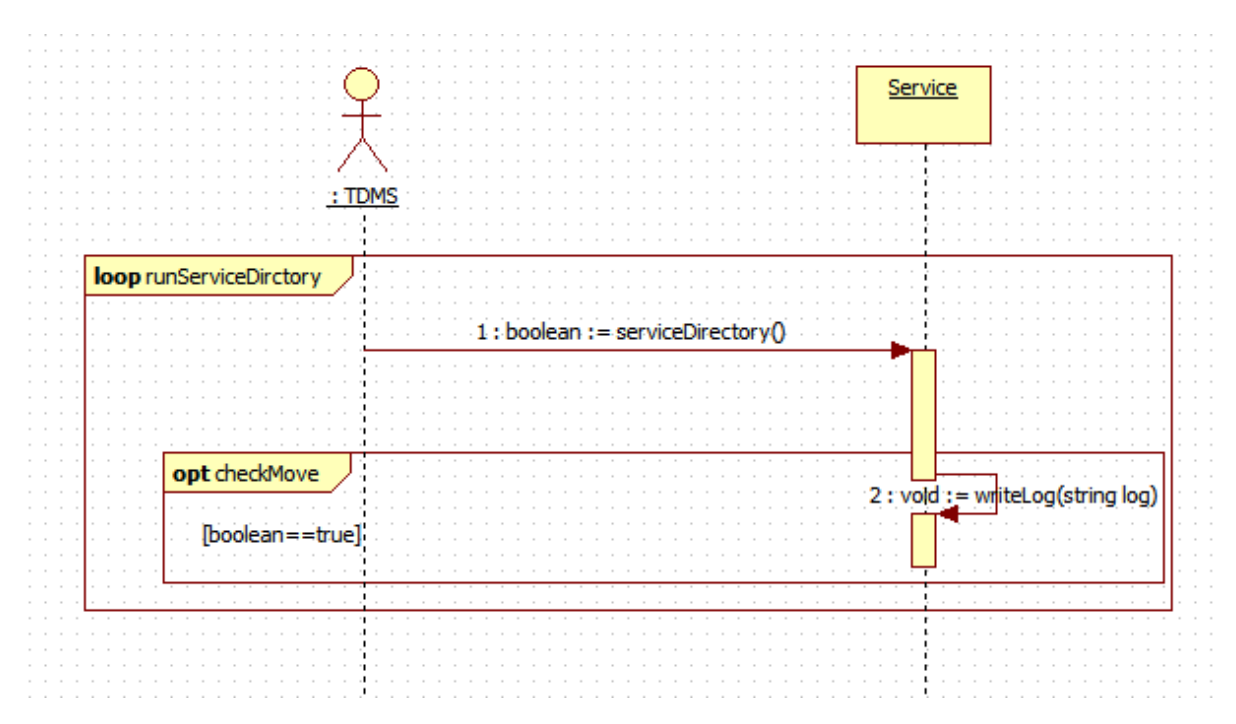

#### - requestCreateNameTag()

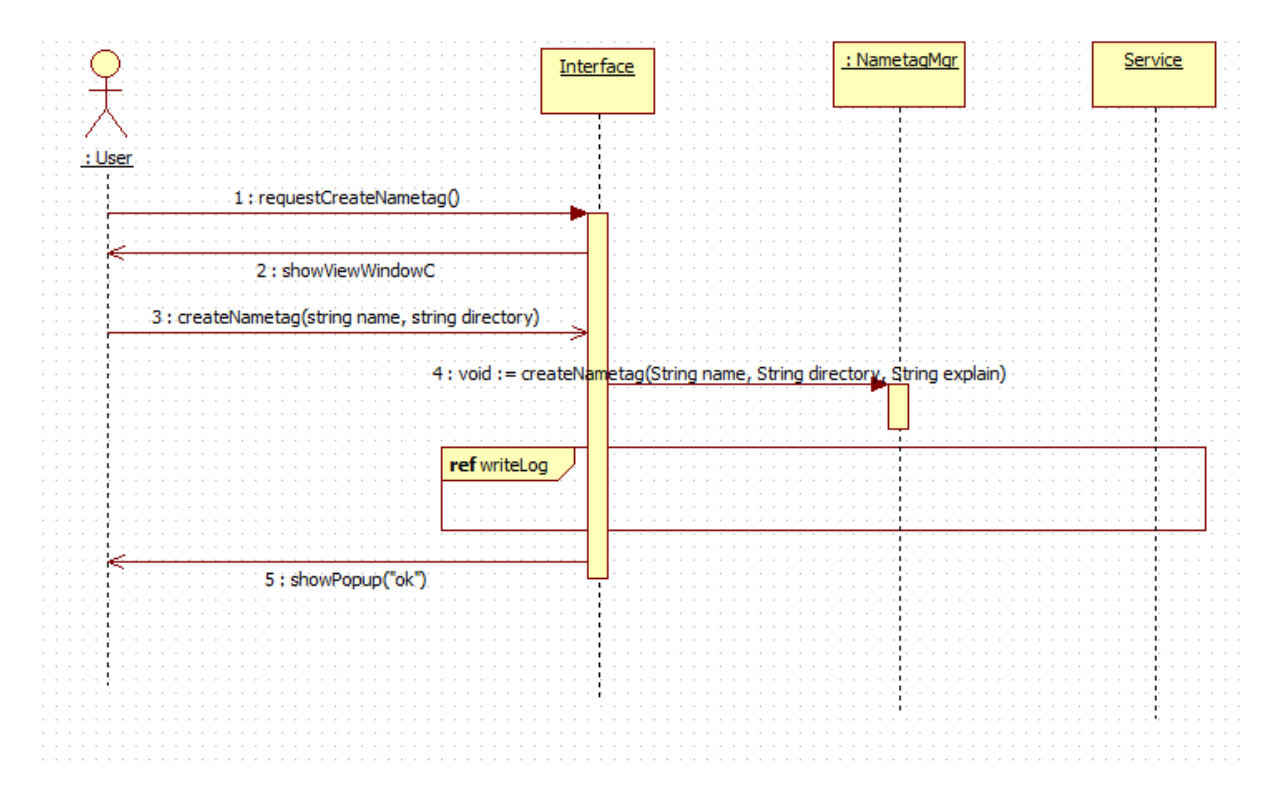

OSP Stage 2140 v\_120506

#### - requestDeleteNameTag()

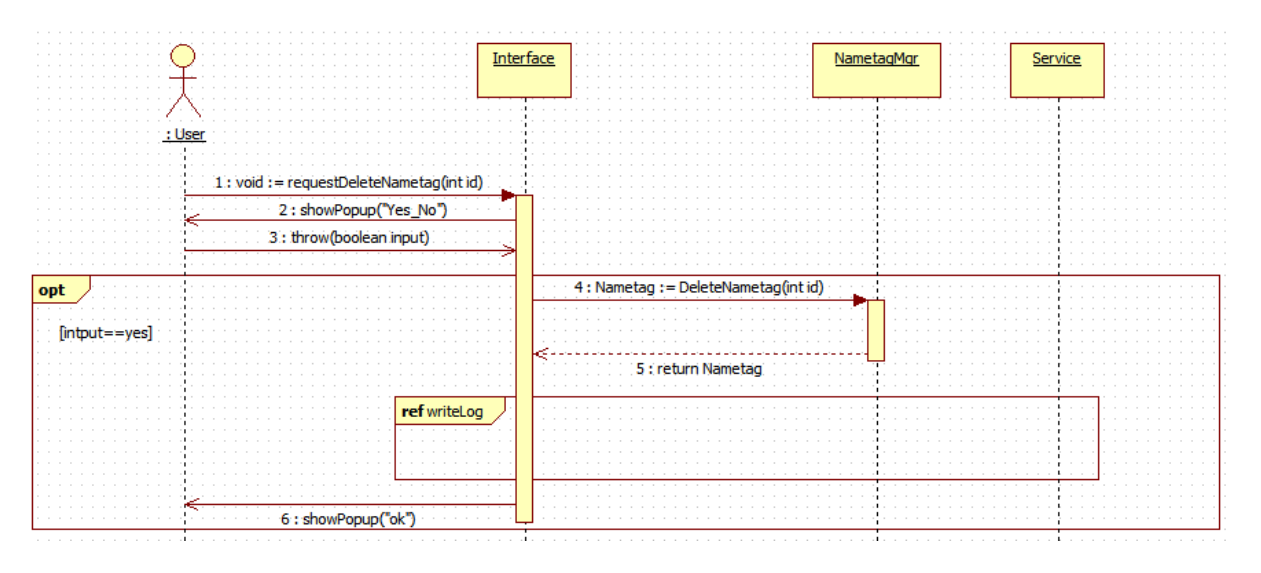

- requestModifyNameTag()

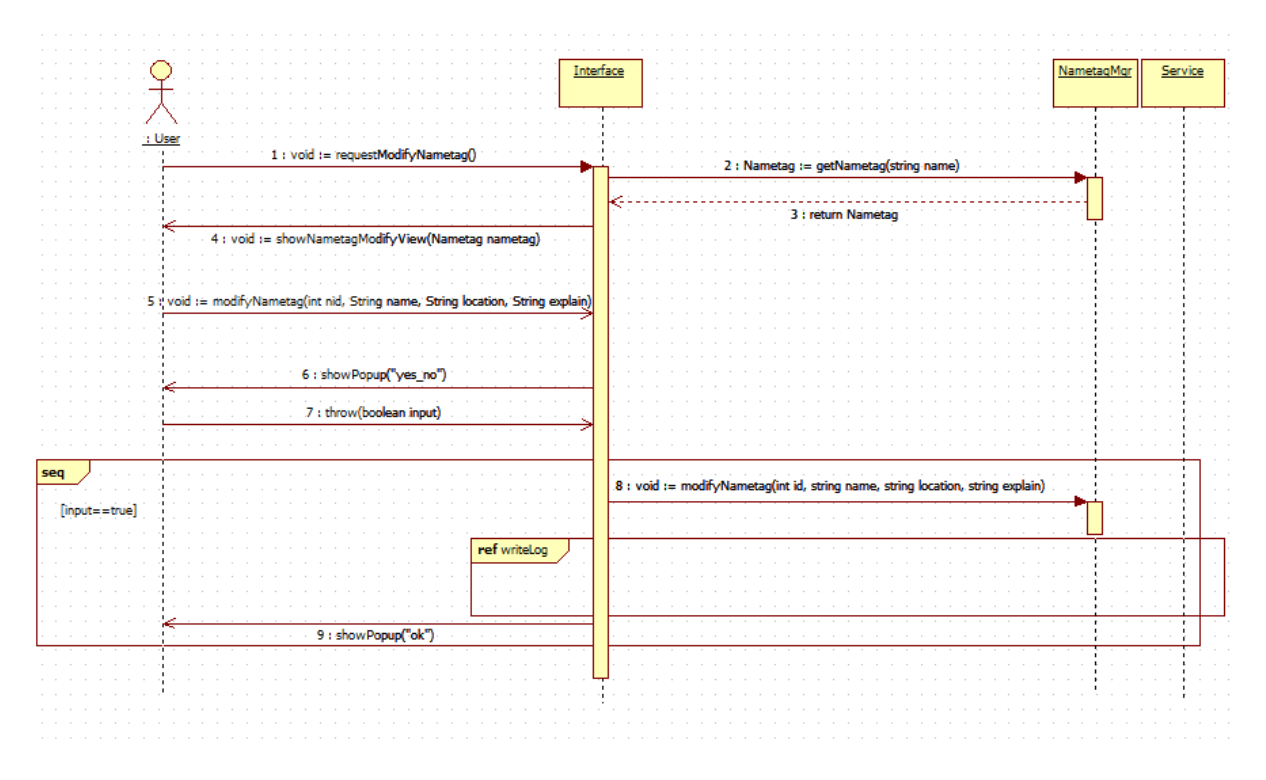

OSP Stage 2140 v\_120506

#### - requestViewNameTag()

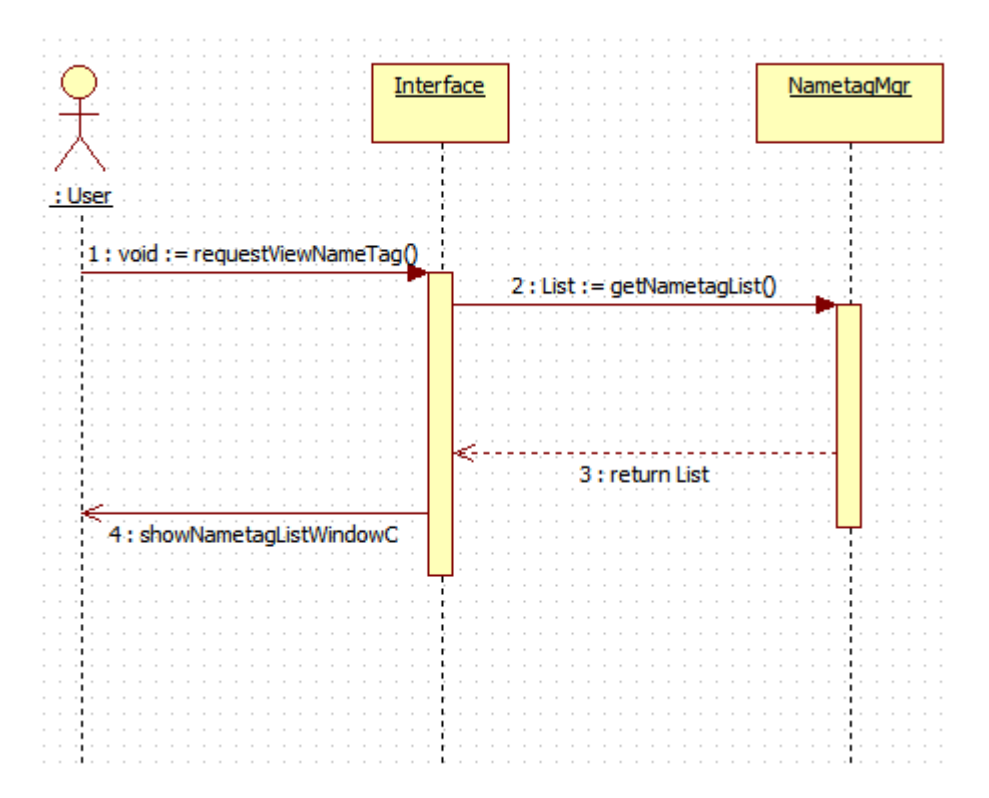

OSP Stage 2140 v\_120506

- writeLog()

![](_page_27_Figure_3.jpeg)

![](_page_27_Figure_4.jpeg)

#### 28

![](_page_28_Figure_2.jpeg)

![](_page_28_Figure_3.jpeg)